#### **إ٘ـذاء**

اول شيء نبدأ بشكر الله فله الحمد كما ينبغي لجلال وجهه وعظيم سلطانه وله الحمد والشكر على نعمه التي لا تعد وتحص*ى* وبعد فاني اهدي هذا العمل المتواضع الذي اتمني من الله عز وجل ان اكون قد وفقت فيه ال*ي* **كلاً من:** 

"والدى العزيز"

**.. يا من أحمل أسمه بكل افتخا**ر يا من علمني العطاء بدون انتظار يا م*ن* جرع الكأس فارغاً ليسقيني قطرة حب يا م*ن* كلّت أنامله ليقدم لنا لحظة سعادة يا من أفتقدك منذ الصغر يا م*ن* يرتع*ش* قلبي لذكرك يا من أودعتن*ي* لله

"امي الحبيبة"

إ**لى من بها أكبر وعليه أعتمد ..** إِل<sub>ّي</sub> شَمعة متقدة تنير ظلمة حيات*ي* .. إِل<sub>ِّي</sub> مِن بِوجِودِها أكتسبِ قوة ومحبة لا حدود لها .. إِل<sub>َّى</sub> من عرفت معها معنى الحياة.

**م/ أكرم عبدان** 

**اعذاد /َ أوشَ عثذاْ - -1**

# الدوال في الاكسل

تعريف الدالة : هي عبارة عن صيغة رياضية مخزنة في اكسل لها وظيفة معينة تستقبل بيانات معينة وتعطي نتائج معينة . \*يا **ٟ٘ أٛٔاع دٚاي اوسً** -1 دٔال سٚبضٛبد ٔيضهضبد -4 انذٔال اإلؽصبئٛخ ۲- دوال الناريخ والوقت -3 دٔال يُغمٛخ -6 انذٔال انُصٛخ

\***ششٚط وراتح ط١غح اٌذٚاي**: ا -أن تكتب الإشارة = في بداية الصيغة كي يعرف البرنامج أن محتويات الخلية معادلة وليست أر قاما أو عناوين ٢-أن تكتب اسم الدالة الخاصة بالعملية ٣-كتابة الأقواس بعد كتابة اسم الدالة ( ) ٤- أن يكون الحل مثاليًا ومنطقيًا

#### **بعض الرموز المستخدمة ً في كتابة الدوال**

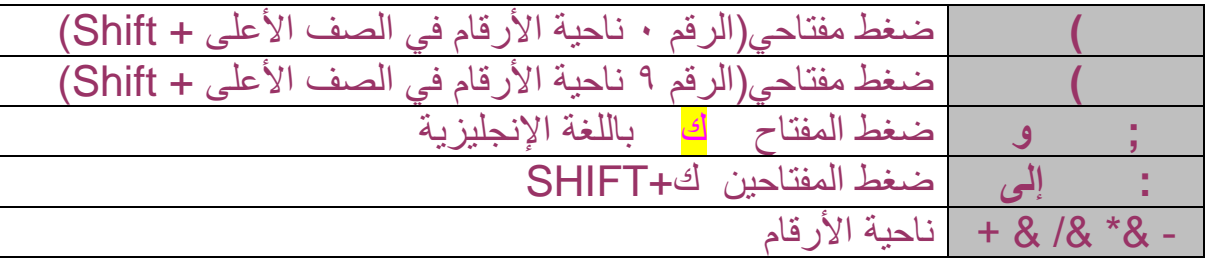

ليك*ن* لدينا المثال التال*ى* 

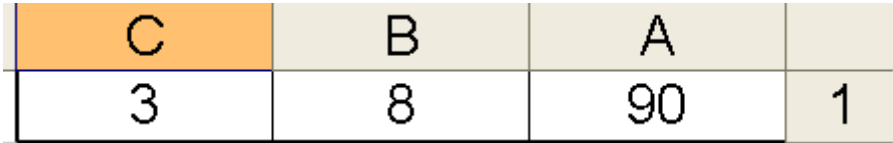

**اعذاد /َ أوشَ عثذاْ - -2**

#### دوال الاكسل

#### **Functions the Excel**

هناك نوعين من التعبيرات التي يمكن كتابتها في خلية :

العمليات الحسابية وتستخدم فيها إشارات الجمع والطرح والضرب والقسمة حسب الجدول التالي.

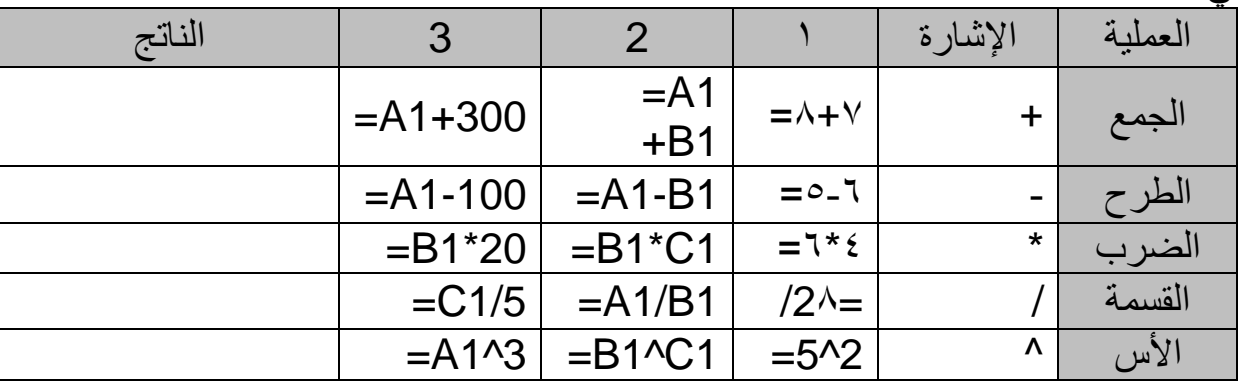

العمليات الحسابية يمكن أن تكون بين أرقام عادية كما في أمثلة العمود (١) أو يمكن أن تكون بين أرقام وخلايا كما في أمثلةُ العمود ( ٣ ) ۖ باعتبار أن اسم الخلية يدل على محتويات الخلية أو بين الخلايا مع بعضها كما في أمثلة العمود (٢).

٢\_ العمليات المنطقية و هي عمليات تحتوي على احد إشار ات المقارنة التالية

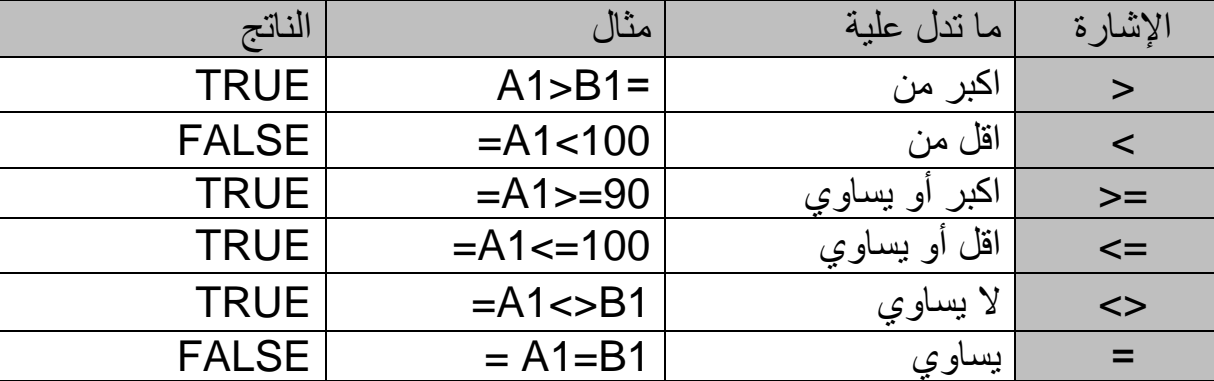

• لا حظ أن ناتج التعيير المنطقي يأخذ احد القيم التالية (TRUE) يعني صائب أو (FALSE) خاطئ لان النعبير المنطقي دائما نواتجه إما صائب أو خاطئ وليس له قيمة ثالثة. فمثلا المثال (A1|>B!) يعني هل الخلية (A1) اكبر من الخلية (B1) والناتج (TRUE) أي صائب لأنه فعلا الخلية (A1) اكبر من الخلية (B1) لان الأولى تحتوي على العدد ٩٠ والثانية ٨. \* إذا التعبير المنطقي يقوم بإيجاد ناتج المقارنة بين رقمين أو خليتين أو خلية ورقم ويرجع الناتج هل صبائيا أو خاطئا فقط

#### دوال الاكسل

#### **Functions the Excel**

• أولويات العمليات الحسابية :

٣- الضرب والقسمة ۱\_الأقو اس ٤- الجمع والطرح ۲ ـ الأس \*أوجد الناتج :  $2 - 5*(4-2)$  $1 - 6 - 8/2$  $3 - 8 - 16/2^3$ الحل:  $1) 6-8/2$ ١- نوجد ناتج القسمة 4=8/2  $6 - 4$ ٢- نوجد قيمة الطرح مع ناتج العملية الأولى  $6 - 4 = 2$  $2 - 5*(4-2)$ اً ـ نوجد قيمة الأرقام داخل الأقواس  $(4-2)=2$  $5*2=10$ ٢- نوجد قيمة الضرب مع ناتج العملية الأولى  $3 - 8 - 16/2^3$ ١ ـ نوجد قيمة الأس  $2^3 = 8$ ٢- نوجد قيمة القسمة مع ناتج العملية الأولى  $16/8=1$ 

# - الدوال الرياضية والمثلثية

**-1اٌذاٌح SUM-:**

ونستخدم في إيجاد خلايا معينة(مجموع الخلايا المحددة) ومعنى كلمة (SUM) أجمع.

. \*بناء المعادلة:

 $=$ SUM(VAL 1 إنويمة: VAL 2 ) القيمة:

\*أَمثِّلة على الدالة

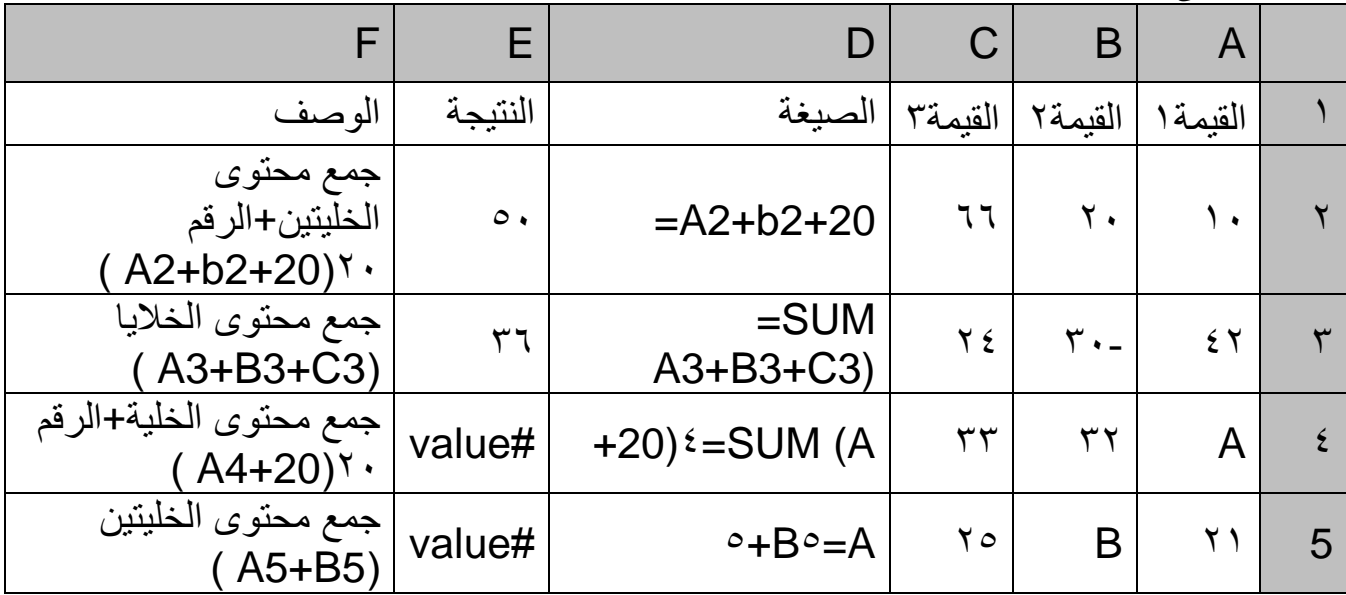

إيجاد ناتج الجمع باستخدام الدوال  $=$ SUM (A2; C2)  $=$  10+66  $=$ SUM (A2; B4; C3; B2)  $= 10+32+24+20$  $=$ SUM(C2:C5)  $=66+24+33+25$ 

**-2 اٌذاٌح ABS-:** تستخدم لإرجاع القيمة المطلقة لرقم والقيمة المطاقة لرقم تعني الرقم بدون إشارة سالبة. \*تناء المعادلة· =ABS (NUMBER) \*حيث أن NUMBER هو الرقم الحقيقي الذي تريد قيمته المطلقة<sub>.</sub>

\*أمثلة على الدالة

 $=ABS(52)$  $=52$  $=ABS(-52)$  $=52$ 

> ٣- الدالة COS:-تستخدم لإرجاع جيب تمام الزاوية المعطاة(جتا الزاوية). \*بناء المعادلة:  $=$ COS (NUMBER) \*حيث أن NUMBER = الزاوية بالراديان التي تريد معرفة جيب تمامها.

\*أمثلة على الدالة  $=-0.95$  $=$ COS(60)  $=$ COS(90)  $= 0$ التحويل من ر اديان إلى درجة  $=$ COS(60\*pi()/180)  $=0.5$ 

٤- الدالة SIN:-تستخدم لإرجاع جيب الزاوية المعطاة (جا الزاوية). \*يناء المعادلة·  $=$ SIN(NUMBER) \*حيث أن NUMBER = الزاوية بالراديان التي تريد معرفة جيبها .  $20.0$   $\frac{1}{2}$   $\frac{18.1}{2}$ 

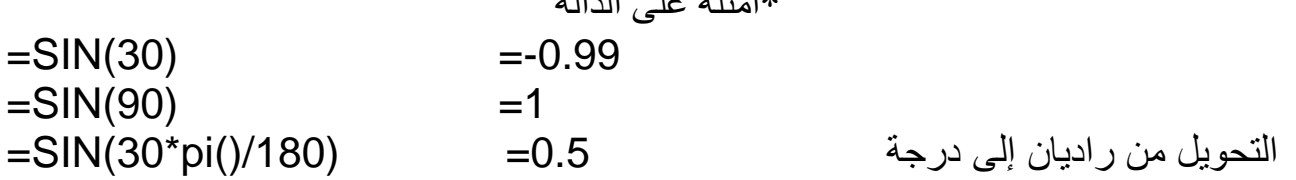

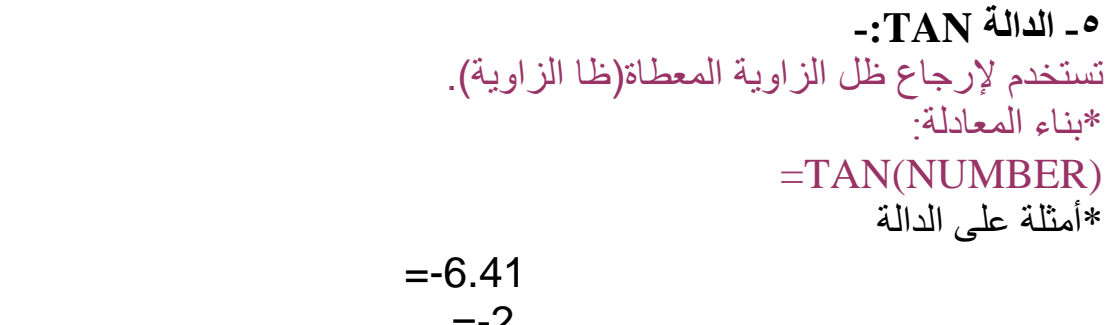

 $=$ TAN(30)  $=$ TAN(90) --∠  $= TAN(30*PI())/180)$  $=0.58$ 

-: $E\bf{V}EN$ الدالة تستخدم لإرجاع رقم مقرب لأقرب رقم صحيح زوجي . \*بناء المعادلة:  $=EVEN(NUMBER)$ \*أمثلة على الدالة  $=$  EVEN(3)  $=4$  $=$  EVEN(0.3)  $=2$ ٧-الدالة FACT:-تستخدم في إرجاع مضروب الوسائط هو عبارة عن حاصل ضرب من العدد نفسه إلى الرقم واحد. \*بناء المعادلة:  $=FACT(NUMBER)$ \*أمثلة على الدالة  $=$  FACT(5)  $1*2*3*4*5$  $=120$  $=FACT(8)$ 1\*2\*3\*4\*5\*6\*7\*8  $= 40320$ ۸\_الدالة INT:-تستخدم في تقريب رقم لأسفل إلى أقرب رقم صحيح(تقطع الجزء ألكسري وإعطاء العدد الصحيح). \*نناء المعادلة·  $=FACT(NUMBER)$ \*أمثلة على الدالة  $=INT(5.6)$  $=5$  $=INT(43.76)$  $=43$ ۹- الدالة LOG:-تستخدم في إرجاع اللو غاريتم لرقم الأساس الذي تحدده . \*بناء المعادلة:  $=LOG(BASE; NUMBER)$ BASE:- الأساس NUMBER:- الرقم \*أمثلة على الدالة  $=LOG(8;2)$  $=3$  $\equiv$  2  $=$ LOG(16:4)

 $=MOD(30;5)$   $=0$ 

**-11 اٌذاٌح MOD-:** تستخدم في إرجاع باقي قسمة رقم على المقسوم علية. \*بناء المعادلة: =MOD(NUMBER ; DIVISOR ) NUMBER:- الرقم الذي تريد قسمة. DIVISOR:- الرقم الذي تريد القسمة علية. \*أمثلة على الدالة  $=MOD(24;5)$   $=4$ 

**-11 اٌذاٌح POWER-:** تستخدم في إرجاع النتيجة لرقم مرفوع إلى الأساس. \*تناء المعادلة·  $=$  POWER (NUMBER ; POWER) NUMBER:- هو الرقم الأساسي. أو رقم حقيقي. POWER:- هو الأس الذي يرفع إليه الرقم الأساسي. \*أمثلة على الدالة

 $=$  POWER(5,2)  $=$   $\frac{1}{2}$  (۲۰) مرفوعة إلى أس ٣ (- ٤٦ ) 98.6 = POWER(98.6,3.2)

**-12 اٌذاٌح ROUND-:** تقر بب العدد إلى عدد معبن من الخانات. \*تناء المعادلة· = ROUND(number ; num\_digits) NUMBER:- (العدد )العدد الذي تريد تقريبه. Num\_digis:- يحدد عدد الخانات الذي تريد العدد الدها. ملاحظات -إذا كانت num\_digits أكبر من • (صفر)، يتم تقريب العدد إلى عدد معين من المنازل العشرية. إذا كانت num\_digits صفراً، يتم تقريب العدد إلى أقرب عدد صحيح. إذا كانت num\_digits أصغر من صفر، يتم تقريب العدد إلى يسار النقطة العشرية.

\*أمثلة على الدالة رمشٚت 2.15 إنٗ يُضل ػشش٘ ٔاؽذ )2.2)= (1 ;2.15)ROUND= تقريب 1 ٢ ٢ إلى منزل عشري واحد (٢ . ٢)= = ROUND(2.149; 1)

#### دوال الاكسل

(ROUND(-1.475; 2= إلى منزلتين عشريتين 1.475- تقريب =1.475 تقريب (ROUND(21.5, -1) = ^ ٢١. إلى منزل عشري واحد إلى يسار النقطة العشرية  $=(20)$ 

#### $-$ :PRODUCT- $\Upsilon$

ضرب كافة الأرقام المعطاة كوسائط وإرجاع الإنتاج \*بناء المعادلة:  $=$ PRODUCT(number1;number2....)

... ;Number1; number2 (الرقم١; الرقم٢; ...) هي الأرقام من ١ إلى ٣٠ التي تريد ضر بھا۔

\*أمثلة على الدالة

ضرب الأرقام أعلاه (٢٢٥٠)=  $=$ PRODUCT(A2:A4) ضرب الأرقام أعلاه و ٢ (٤٥٠٠)=  $=$ PRODUCT(A2:A4, 2)

١٤ ١- الدالة LN :-إرجاع اللوغاريتم الطبيعي لرقم. يستند اللوغاريتم الطبيعي إلى الثابت e (١٠٤٥٩٠٤/١٨٢٨١٨٢٨١). \*نناء المعادلة·  $number)(=LN$ Number :- (رقم) هو رقم حقيقي موجب تريد اللوغاريتم الطبيعي له. ملاحظة. تعد LN معكوس دالة EXP. \*أمثلة على الدالة اللوغاريتم الطبيعي لـ ٨٦ (4.454347)=  $=LN(86)$ اللو غاريتم الطبيعي لقيمة الثابتe (1)=  $=LN(2.7182818)$ اللوغاريتم الطبيعي لـ e تم رفعه إلى أس ٣ (٣) =  $=LN(EXP(3))$ 

> ه ١ - الدالة TRUNC:-اقتصـاص رقم إلى عدد صـحيح بـإز الـة الـجز ء ألكسر ي للرقم. \*يناء المعادلة  $=$ TRUNC(number; num\_digits) الرقم الذي تر غب في اقتصاصه. الرقم):- Number Num\_digits (عدد الأرقام):- رقم يحدد دقة الاقتصاص. تساوي القيمة الافتر اضية لــ num\_digits صفراً.

\*أمثلة على الدالة\

١٦ - الدالة SUMIF:-جمع الخلايا المحددة بواسطة معيار موجود. \*يناء المعادلة =SUMIF(Range; Criteria; Sum\_range). Range (نطاق):- نطاق الخلاّيا التي تر غب في تقييمها(العمود الذي يطبق علية الشرط). Criteria(المعايير):- المعايير الموجودة في شكل رقم أو تعبير أو نصّ يحدد الخلايا التي يتم جمعها فعلى سبيل المثال، يمكن التعبير عن المعايير كـ ٣٢، "٣٢٢"، "٢٢<"، و"تفاح". Sum\_range (نطاق الجمع) :- الخلايا الفعلية التي سيتم جمعها(العمود الذي سيجمع).

مٹـــال ۱

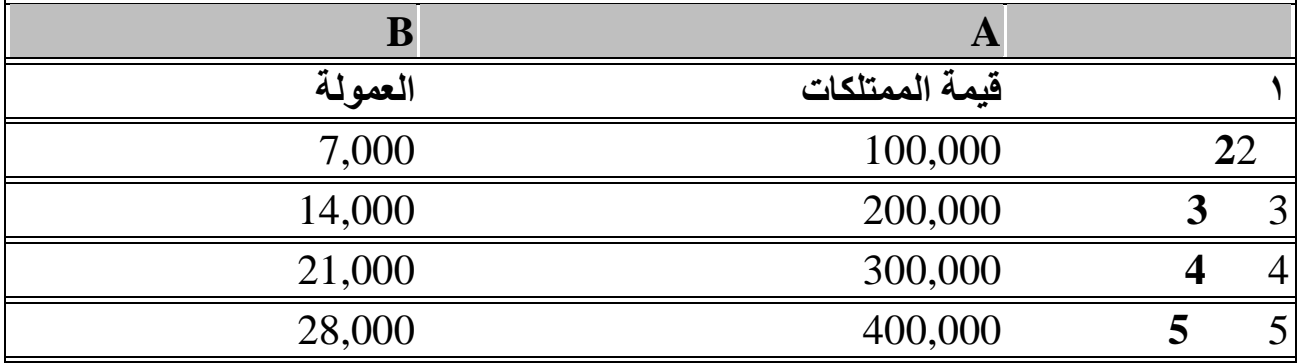

س':- احسب عمولة قيمة الممتلكات التي اكبر من ١٦٠٠٠٠  $75...$ 

اعداد م/ أكرم عبدان

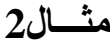

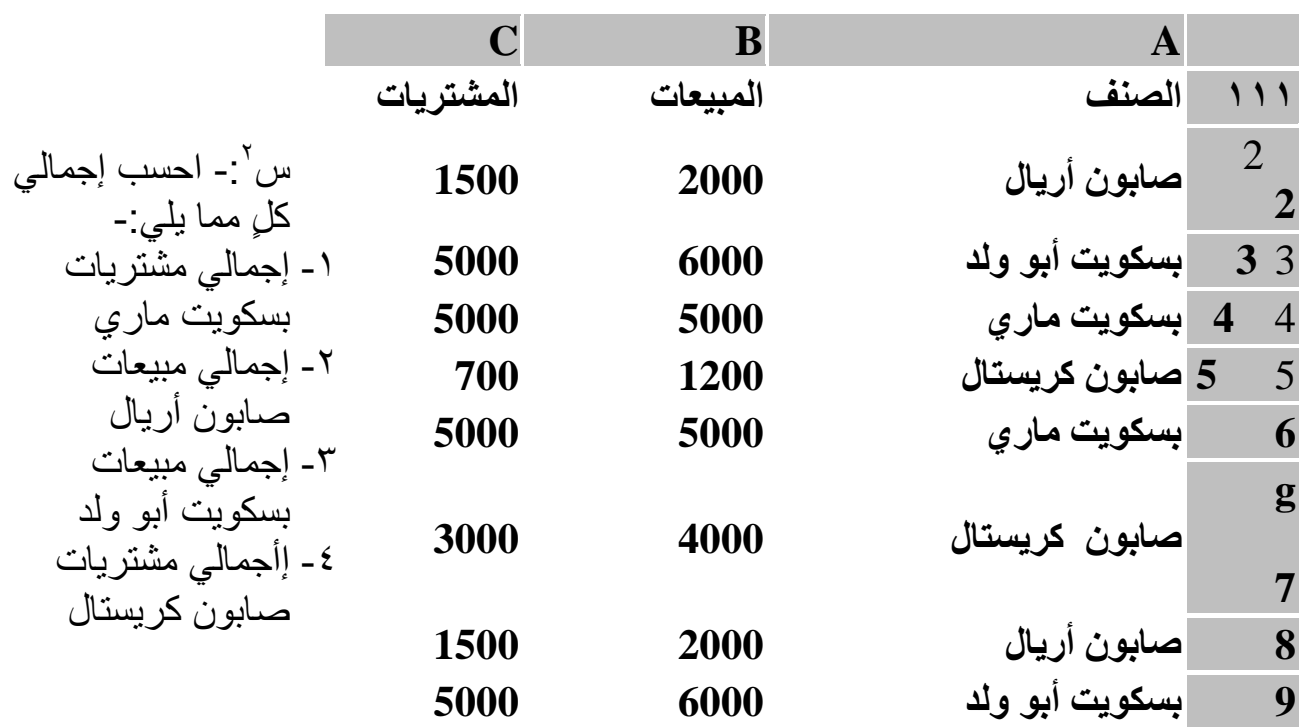

- 1) =SUMIF(A2:A8;"بسكويت ماري";C2:C8)
- 2) =SUMIF(A2:A8;"صابون أريالٌ";B2:B8)
- 3) =SUMIF(A2:A8;" نبسكويت أبو ولد;")B2:B8
- (C2:C8;" صابون كريستال ";SUMIF(A2:A8;" غضابون كريستال; C2:C8)

**-17 اٌذاٌح ODD-:** إسعبع سلى يمشة ألػهٗ إنٗ ألشة ػذد صؾٛؼ فشد.٘ \*تُاء انًؼادنح =ODD(number)  **Number -: ٛ٘ لّ١ح اٌرمش٠ة. ِثاي ٘زٖ اٌذاٌح** ٚزى رمشٚت1.5 إنٗ ألشة ػذد صؾٛؼ فشد٘ (3) = (1.5)ODD= ٚزى رمشٚت 3 إنٗ ألشة ػذد صؾٛؼ فشد٘ (3) = (3)ODD= ٚزى رمشٚت – إنٗ ألشة ػذد صؾٛؼ فشد٘ (3 -)= (-2)ODD= **-18 اٌذاٌح DEGREES-:** رؾٕٚم انزمذٚش انذائش٘ إنٗ دسعبد.، \*تُاء انًؼادنح =DEGREES(angle) Angle: - انضاٚٔح تانروذٚش انذائش٘ انرٙ ذشٚذ ذسٕٚهٓا. **ِثاي ٘زٖ اٌذاٌح** لًٛخ دسعبد pi ثبنزمذٚش انذائش٘)180( = (()PI(DEGREES= **-19 اٌذاٌح EXP-:** إسعبع e يشفٕع إنٗ لًٛخ أعٛخ نؼذد. e **SIGN** ٚغب٘ٔ ،2.71828182845904 ْٕٔ أعبط

اللوغاريتم الطبيعي \*بنّاء المعادلة =EXP(number)

.e :- (رقم) الأس المُطبّق للأساس Number

\*يالزظاخ: -1 نسغاب انوٖٕ اٜعٛح ألعاعاخ أخش،ٖ اعرخذو ػايم انرشـٛم أألعٙ )^(. -2 EXP ْٙ يؼكٕط (LN (انهٕؿاسٚرى انغثٛؼٙ نهشهى. **ِثاي ٘زٖ اٌذاٌح** انمًٛخ انزمشٚجٛخ نـ e( 2.718282) =)1(EXP=

أعبط انهٕغبسٚزى انغجٛؼٙ e يشفٕع إنٗ لًٛخ األط نـ 2 )7.389056 )= (2)EXP=

**-21 اٌذاٌح SIGN** -**:**

**اعذاد /َ أوشَ عثذاْ - -12**

تحديد علامة العدد. إرجاع ١ إذا كان العدد موجبًا، وصفر (٠) إذا كان العدد ٠، و- ١ إذا كان العدد سالماً \*تناء المعادلة =SIGN(number) Number -: ْٕ أ٘ ػذد زوٛو.ٙ **ِثاي ٘زٖ اٌذاٌح**  $=$ SIGN(10)  $=$ 1  $=$ SIGN(-4)  $=$ -1  $=$ SIGN(0)  $=$ 0

**-21 اٌذاٌح ROUNDUP-:** تقريب العدد لأعلى بعيداً عن • (صفر). \*تناء المعادلة =ROUNDUP(number;num\_digits) Number:-(العدد) هو أي عدد حقيقي تريد تقريبه لأعلى. Num\_digits:-عدد الخانات التي تريد: نقر بب العدد إليها.

ملاحظات· ا - تتبع ROUNDUP نفس سلوك ROUND، عدا أنها دائماً تقرب العدد لأعلى. ٢ ـ إذا كانت num\_digits أكبر من • (صفر)، يتم تقريب العدد لأعلى إلى عدد محدد من المنازل العشرية 5-إذا كانت num\_digits صفراً، يتم تقريب العدد إلى العدد الصحيح الأقرب. 0- إذا كانت num\_digits أصـغر من ٠٠ يتم تقريب الـعدد إلى يسار النقطـة الـعشرية.

**ِثاي ٘زٖ اٌذاٌح** ذوشٚة إنٗ ألػهٗ تظلش يٍ انًُاصل 77= (0;76.9)ROUNDUP= العشر بـة ذوشٚة ألػهٗ تثالثح يُاصل ػششٚح 3.142= (3;3.14159)ROUNDUP= نقريب إلى منزلتين عشريتين إلى يسار 31500 = (21415.92654,-2) = (2+,BOUNDUP= العلامة العشر بـة

# الدوال المنطقية أو الشرطية

التعبيرات المنطقية جدول يوضح أمثلة للتعبيرات المنطقية

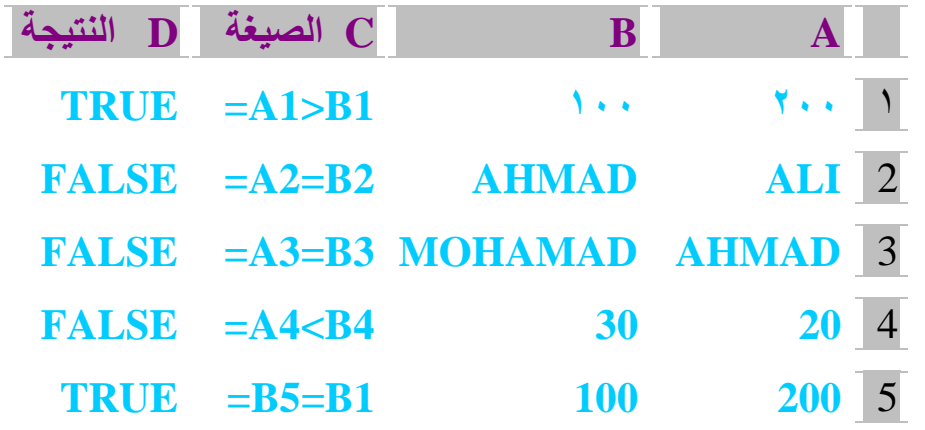

**∻ تحويل تعبير منطقي إلى صيغة اكسل:** إذا كان <mark>لدينا السؤال التالي هل الخفية (A!) ا</mark>صغر من ١٠٠ فانه يتم تحويلها إلى صبغة اكسل كما بلي (100<!A=). ولكن إذا كان لدينا التعبير التالي: هل الخلية (A1) اكبر من ١٠٠ و الخلية (B1) اقل من ١٠٠ بِتم كتابته كما يلى :-١. نأخذ التعبير هل الخلية (A1) اكبر من ١٠٠ ونكتبه كما يلي 100<!A .2 َأخز انرؼثٛش ْم انخهٛح )1B )اهم يٍ 100 َٔكرثّ كًا ٚهٙ 100>1B ٣. ثم يتم التركيز على الرابط بينهما والرابط هنا هو و وفي اكسل يحول الرابط إلى (AND) ٤ بنّ كتابة التعبير الأول والثاني ونفصل بينهما بفاصلة منقوطة كما يلي وداخل فوسين كما يلي  $(A1>100;B1>100)$ 0 . نكتب إشارة المساواة = ثم الرابط (AND) فبل القوسين ليصبح الشكل النهائي كما يلي: **=AND(A1>100;B1>100)** 

\* الناتج يعتمد على التعبيرات المنطقية وعلى الرابط فالرابط (AND) إذا كان احد التعبيرات المنطقيّة الموجودة داخل الأقواس تعطي نتيجة خاطئ فان الناتج يكون بكامله خاطئ. \* الناتج في التعبير السابق (FALSE) لأن التعبير (100<6) صبائب والتعبير (100<8) خاطئ ولأن الرابط (AND) فالناتج خاطئ. \*الرابط (OR)وتعني أو إذا كان احد التعبيرات المنطقية الموجودة داخل الأقواس تعطى نتيجة صبائب فان الناتج بكون بكامله صبائب.

**اعذاد /َ أوشَ عثذاْ - -14**

١ ـ الدالة AND: يتم إرجاع TRUE إذا كانت كافة وسائطها TRUE: ويتم إرجاع FALSE إذا كانت هناك وسبطة واحدة أو أكثر FALSE. \* يناء المعادلة  $=AND(logical1; logical2,...)$ TRUE:- هي الشروط من ١ إلى ٣٠ التي تريد اختبار ها إما سمع [ogical1, logical2 . FALSEأو مثال هذه الدالة تكون كافة الوسائط (TRUE)  $=$  TRUE  $=AND(TRUE; TRUE)$  $=$  TRUE يتم تقييم كافة الوسائط إلى(TRUE)  $=AND(2+2=4; 2+3=5)$ ٢-الدالة OR:-إرجاع TRUE إذا كانت أي من الوسائط تساوي TRUE؟ وإرجاع FALSE إذا كانت كافة الوسائط تساوى FALSE. \* بناء المعادلة  $=OR(logical1;logical2...)$ ... ,Logical1, logical2 :- هي الشروط من ١ إلى ٣٠ التي تريد اختبار ها إما TRUE أو .FALSE مثال هذه الدالة كافة الوسائط تكون قيمتها FALSE  $=OR(1+1=1,2+2=5)$   $=$ (FALSE)  $\div$ الدالة  $\overline{\text{NOT}}$ يتم عكس قيمة وسيطته. استخدم NOT عندما تريد التأكد من أن قيمة ما لا تتساوي مع قيمة واحدة معينة \*بناء المعادلة  $= NOT (logical)$ .FALSE أو TRUE: - هي قيمة أو تعبير يمكن تقييمه إلى Logical مثال هذه الدالة  $=NOT(FALSE)$ بِنَم عكس(FALSE) = TRUE

يتم عكس معادلة تكون قيمتها(TRUE) =NOT(1+1=2

اعداد م/ أكرم عبدان

#### ٤\_ الدالة IF:-

دوال الاكسل

وهي دالة تستخدم لتنفيذ اختبارات شرطية على القيم والصيغ وإرجاع نتيجة معينة إذا تحقق الشرط المحدد (TRUE)، ونتيجة أخرى إذا لم يتحقق الشرط (FALSE).

> أ–الشر وط الغر حية:– \*بناء المعادلة

 $=$ IF(Condition; value if true; value if false)

.FALSE أو TRUE:- أي قيمة أو تعبير يمكن تقييمه إلى Conditionالشرط

تساوي Condition (القيمة في حالة الصواب):-القيمة التي يتم إرجاعها إذا كانتValue\_if\_true **TRUE** 

تساوي Condition (قيمة في حالة الخطأ):-القيمة التي يتم إرجاعها إذا كانت Value\_if\_false **FALSE** 

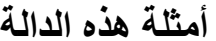

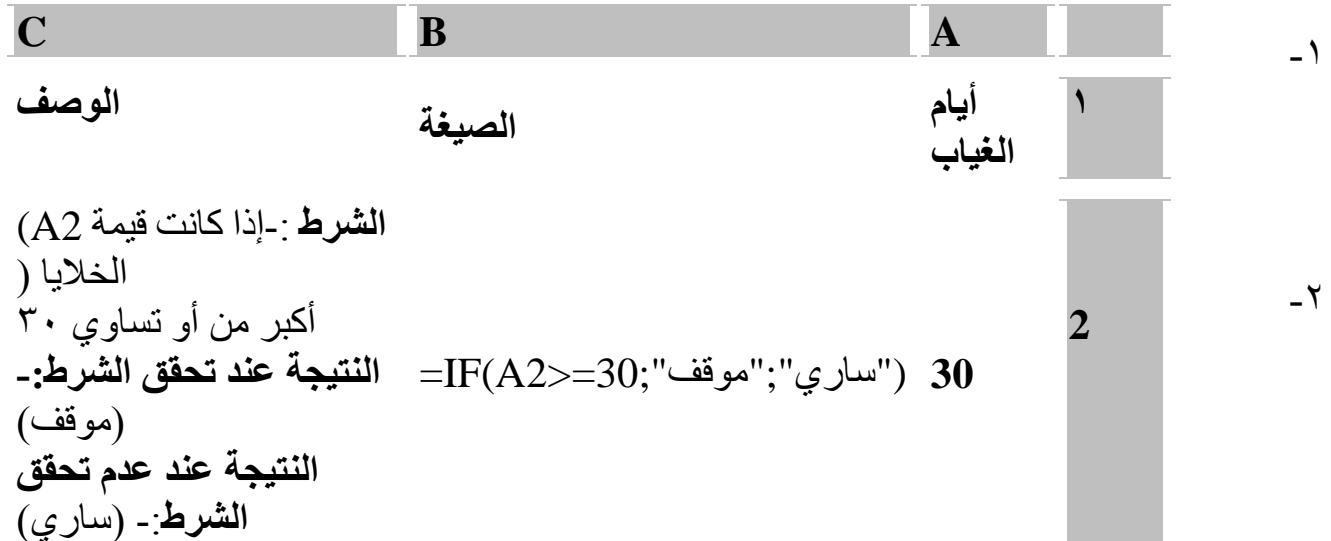

# دوال الاكسل

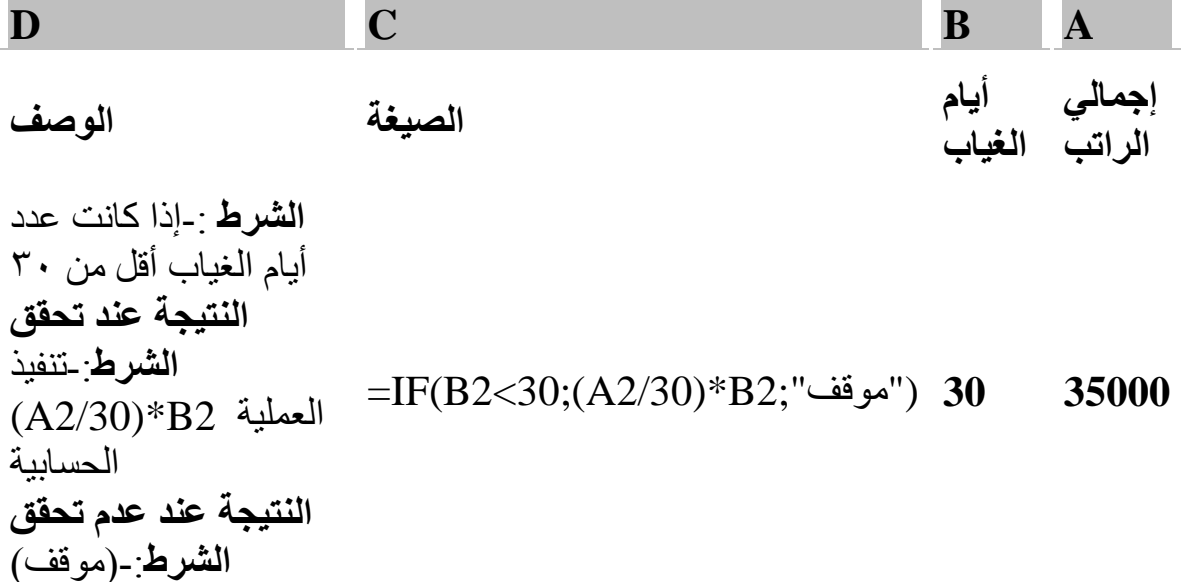

 $-\tau$ 

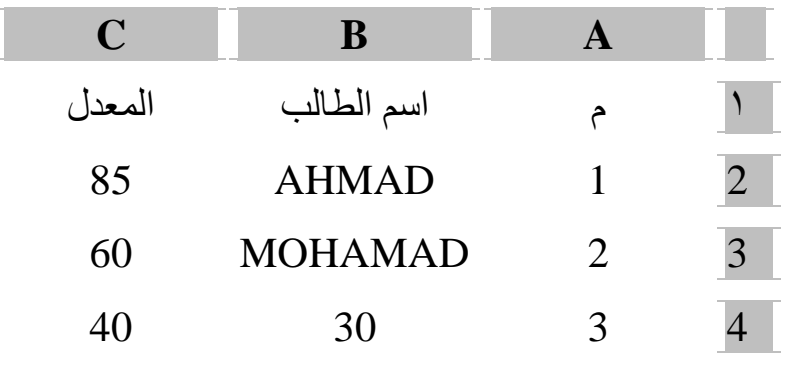

الطالب مقبول في حالة أن المعدل أكبر من أو يساوي ٨٠ اكتب التعبير المناسب لهذه المقارنة  $=C2>80$ الصيغة العامة\* =IF(C2>80;"مقبول";"مقبول")

 $-\xi$ 

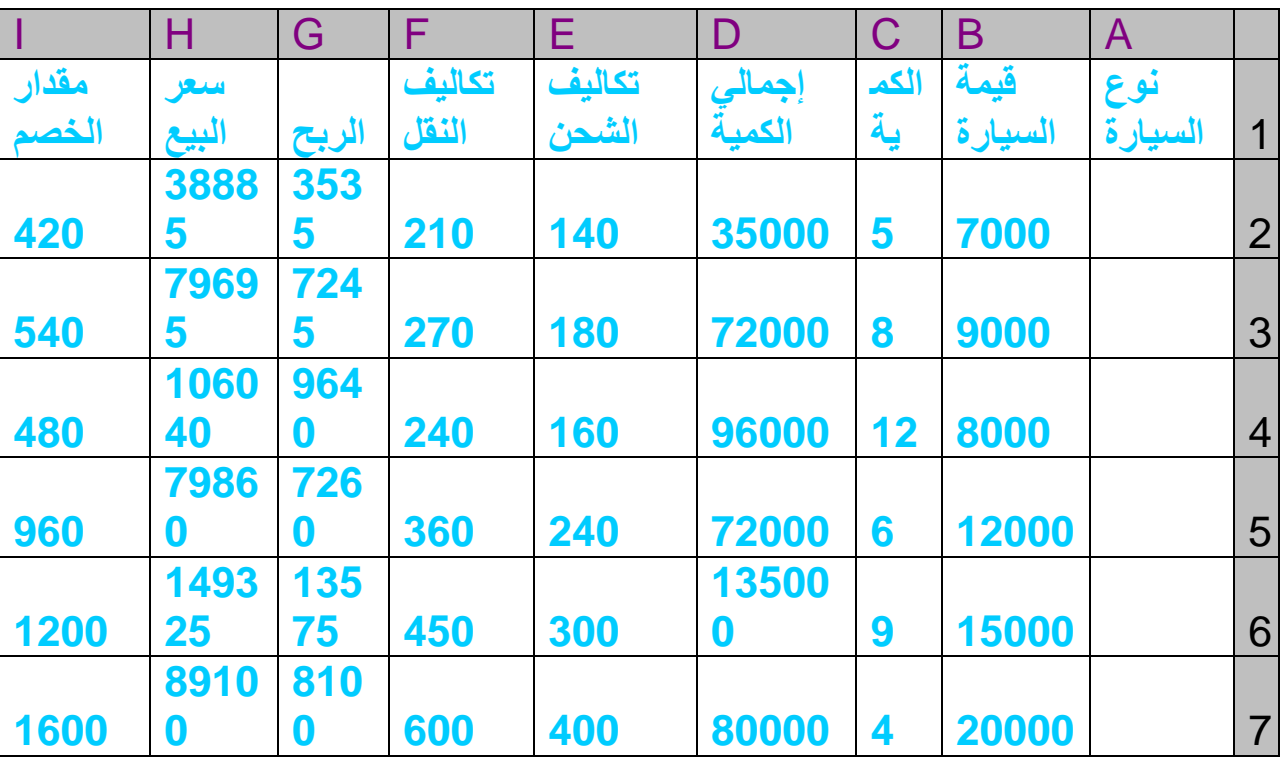

المطلوب :- إيجاد مقدار الخصم إذا كانت قيمة السيارة 12000=< تخصم ٨% وإلا ٢%. الصيغة العامة\*

 $=$ IF(B2>=12000;B2\*8%;B2\*6%)

بم—الشر وط المتعددة:— يستخدم هذا النوع من الشروط لحل المشاكل الأكثر تعقيداً والتبي لا يمكن حلها باستخدام الشروط الفر دية. (وتتكون من أكثر من شرط) أ-باستخدام الدالة AND:-\*بناء المعادلة  $=$ IF(AND(Condition1;Condition2;Condition3;...); value if true; IF(AND(Condition1;Condition2;...);value\_if\_true ;value\_if\_false)) :- علامة الربط المنطقي التي تستخدم للربط ببن الشروط الزوجية، بحيث يتم تنفيذ النتيجة AND المحددة إذا تحققت الشروط المحددة معاً، وتكتب الشروط المطلوبة بداخل قوسين يفصل بين كل شرط ."" بفاصلة

أو TRUE:- (الشرط الأول) أي قيمة أو تعبير حسابي يمكن تقييمه إلى Condition1 الشرط FALSE. أو TRUE:- (الشرط الثاني) أي قيمة أو تعبير حسابي يمكن تقييمه إلى Condition2الشرط FALSE. (القيمة في حالة الصواب):- القيمة التي يتم إرجاعها إذا تحققت الشروط معاًTrue\_if\_true وWalue\_if\_true دَكانت ) Condition1 و Condition1 ( كانت (قيمة في حالة الخطأ):- القيمة التي يتم إرجاعها إذا لم تتحقق كافة الشّروط Value\_if\_false المعطاة

. ( كانت Condition1 و Condition3 و Condition3 أُمثِّلَة على الدالة

**- 1**

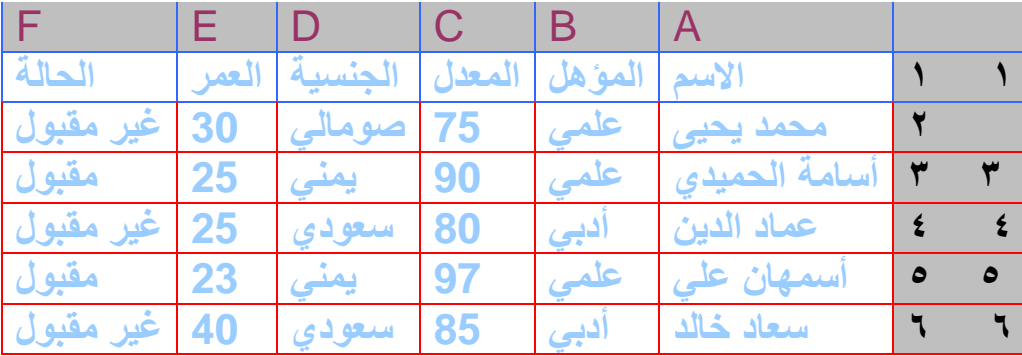

المطلوب: قبول الطالب بالشر وط التالية

-1إرا كبٌ انًؤْم ػهًٙ ٔ -2 إرا كبٌ انؼًش أكجش يٍ أٔ ٚغب٘ٔ 23 "ًٙػه=B2=" =E2>=23 )#AND# الرابط هنا هو و وفي اكسل يحول الرابط إلى ( ";e2>=23)ًٙػه=AND(B2="

الصنغة العامة

("غير مقبول";"مقبول";(23=<E2>;"علمي"=EIF(AND(B2="

ملاحظة -ذا احتوت الصبغة على أكثر من شرط فإن أقواس إغلاق الشر و ط (جمل IF) تكتب معاً بعد أخر ششط ٔركٌٕ ػهٗ ػذد انششٔط )عًم IF).

# دوال الاكسل

### **Functions the Excel**

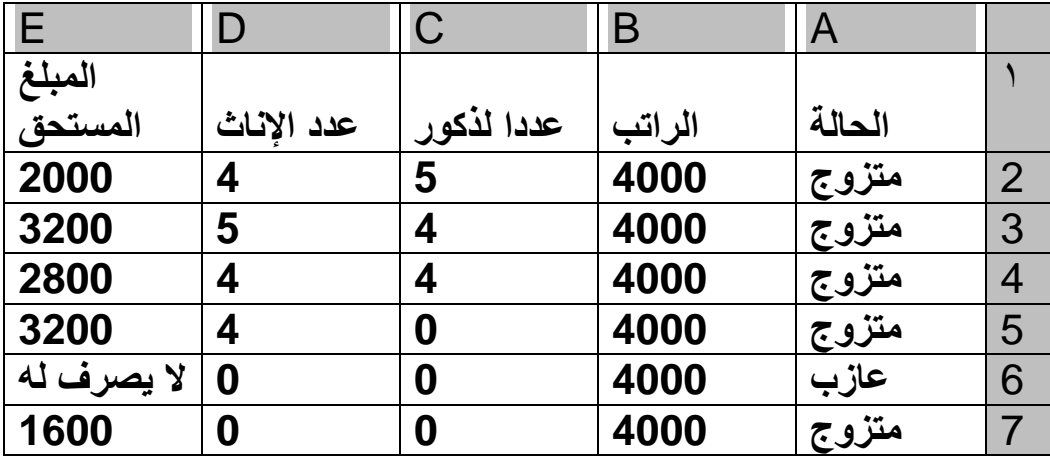

لا يصرف له";B2\*8%; (32-22); "متزوج"=F(AND(A2="متزوج")

 $=C2>D2$ 

 $-\tau$ 

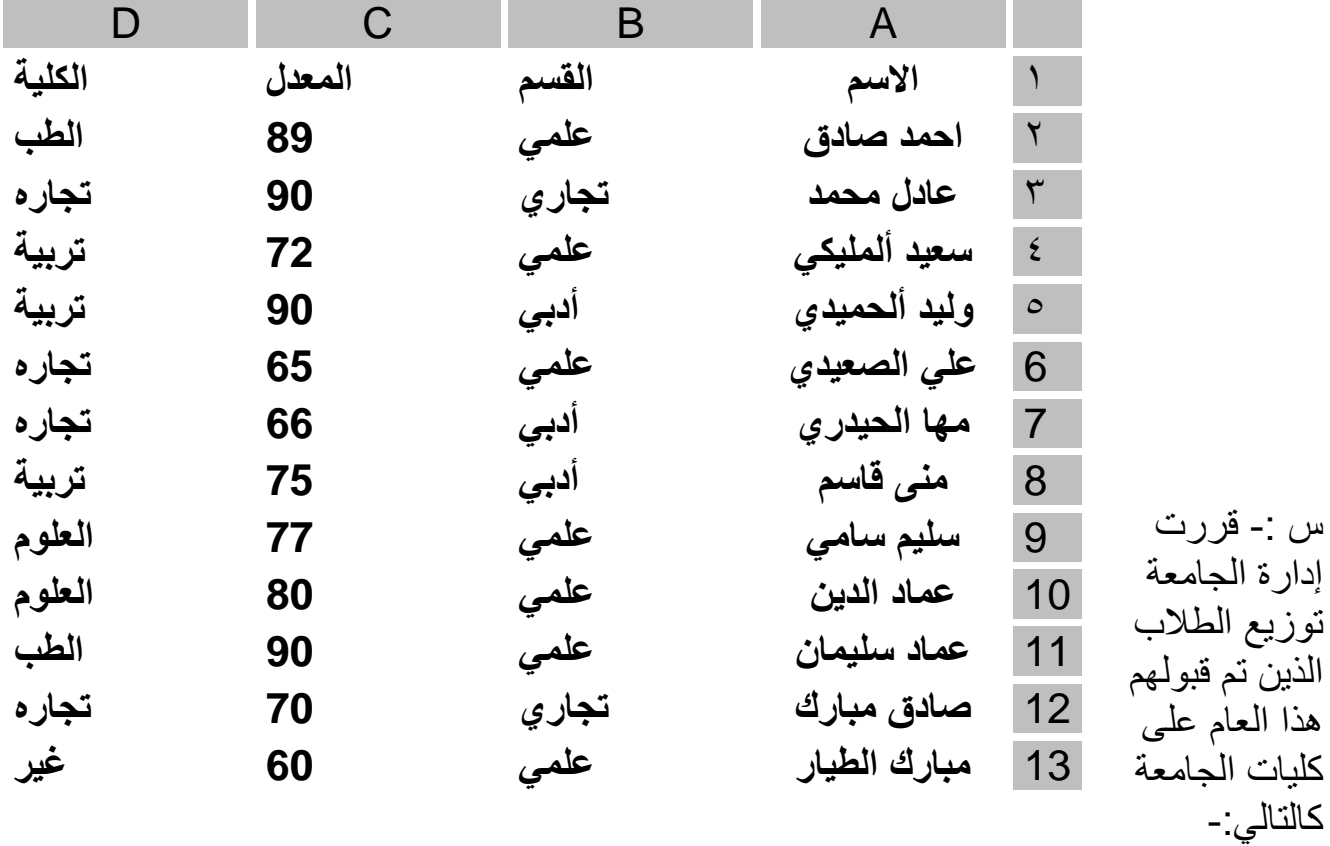

#### دوال الاكسل

١- أذا كان المعدل أكبر من ٨٠% والقسم <del>علمي</del> كلبة الطب كلية العلوم ٢- أذا كان المعدل أكبر ٍ من ٧٥% و القسم ع<del>لميّ.</del> كلية التربية ٣- أذا كان المعدل أكبر من ٧٠% والقسم علمي أو <del>أدبي</del> ٤- أذا كان المعدل أكبر من ٨٠% والقسم علمي أو أدبي أو تجل<u>ري</u> كلية التجار ة

\* الصبغة العامة:

ب -باستخدام الدالة OR:-

: "كلية الطب"); ("علمي"=IF(AND(C\*>80;B2=" :"كلية العلوم";("علمي"=IF(AND(C2>75;B2 : "كلية التجارة";(("أدبي"=B2:"علمي"=B2:(OR(B2:"); "IF(AND(C2>70;OR(B2 : "كلية التجار ة";(("تجار ي"=B2;"أدبي"=B2;" علمي"=B2();(OR(B2). [1] IF(AND(C2>70;OR(B2 (((("غير مقبول")

\*يناء المعادلة =IF(OR(Condition1; Condition2; Condition3;...); value\_if\_true; )IF(OR(Condition1; Condition2;...); value if true; value if false)

OR:- علامة الربط المنطقي التي تستخدم للربط ببن الشروط الزوجية، بحيث يتم تنفيذ النتيجة المحددة إذا تحققت إحدى الشّروط المحددة ،وتكتب الشروط المطلوبة بداخل قوسين يفصل بين كل شرط بفاصلة ":". الشرط Condition1:-(الشرط الأول) أي قيمة أو تعبير حسابي يمكن تقييمه إلى TRUE أو **FALSE** الشرط Condition2:-(الشرط الثاني) أي قيمة أو تعبير حسابي يمكن تقييمه إلى TRUE أو **FALSE** Value\_if\_true (القيمة في حالة الصواب):- القيمة التي يتم إرجاعها إذا تحقق شرط واحد فقط ( كانت Condition1 أو Condition2 أو Condition3 تساوي TRUE). Value\_if\_false (قيمة في حالة الخطأ):- القيمة التي يتم إرجاعها إذا لم تتحقق إحدى الشروط (كانت إحدى Condition1 و Condition2 نساوى false).

اعداد م/ أكرم عبدان

أمثلة على الدوال  $-1$ 

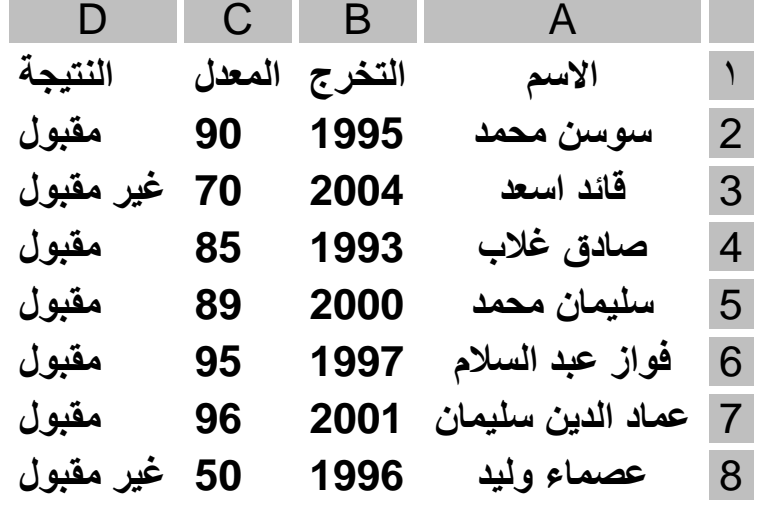

المطلوب: قبول الطالب إذا تحقق إحدى الشروط التالية:-۱-إذا كان عام التخرج أقل من أو تساوي ١٩٩٥ أو ٢-إذا كان المعدل أكبر من أو يساوي ٨٠<br>١٩٩٥ =>B2=  $=B2 == 1990$ # الرابط هنا هو و وفي اكسل يحول الرابط إلى (OR) \*الصبغة العامة

=IF(OR(B2<=1995;C2>=80);"مقبول";"مقبول"

 $-7$ 

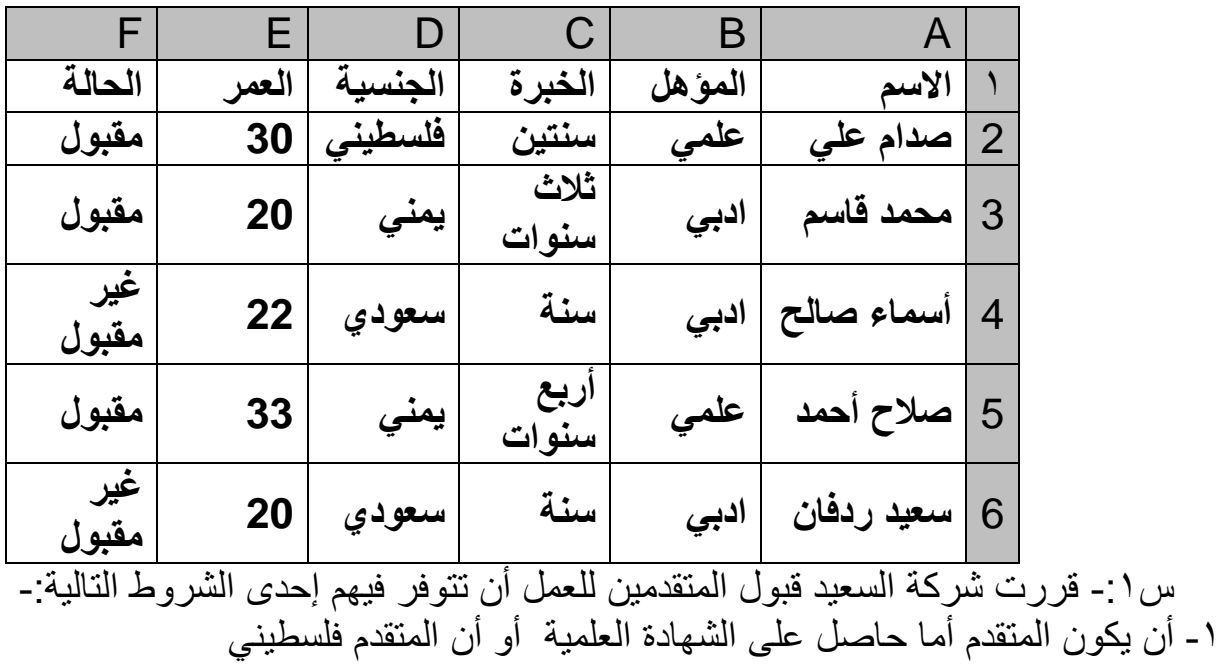

دوال الاكسل

٢- أن يكون المتقدم أما يمني أو أن خبرة اكبر من سنتين ٣- أنّ يكون المتقدم أما يمني أو أنّ عمرة اكبر من ٢٣ \*الصيغة العامة

=IF(OR(B2="علمي";D2="); :("يمني";D2="سنتين";D2="); IF(OR(D2="يمني";E2>23); "((" مقبولْ";"غير مقبول"

اعداد م/ أكرم عبدان

د- دالة IF المركبة:-وهي التي تحتوي على أكثر من دالة IF . \*يناء المعادلة =IF(Condition:VALUE OF TRUE; IF(CONDATION:VALUE OF TRUE IF(Condition: VALUE OF TRUE ; VALUE OF)FALSE)))

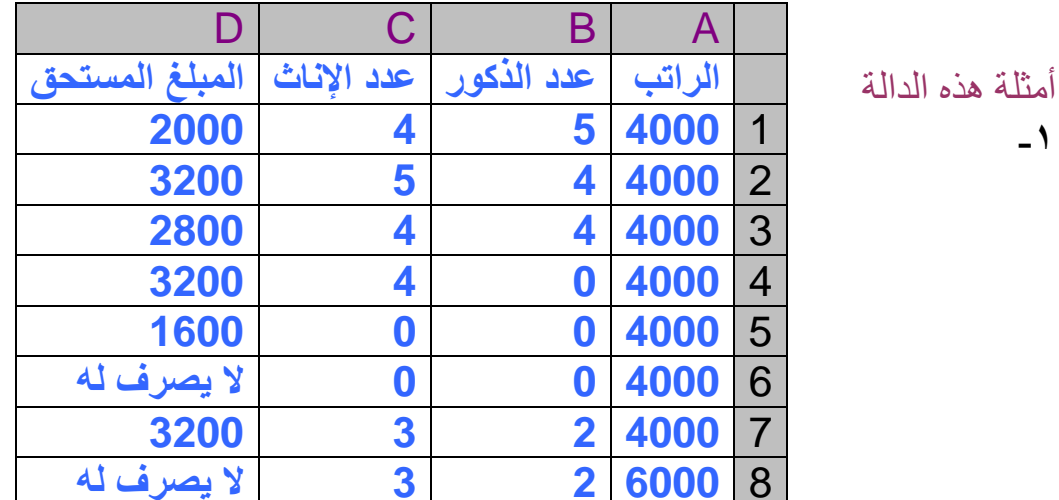

س :- قررت إدارة الجامعة توزيع الطلاب الذين تم قبولهم هذا العام على كليات الجامعة كالتالي:-كلبة الطب  $-1$ أذا كان المعدل أكبر من ٧٥% والقس<del>م علمي<br>أذا كان المعدل أكبر من ٧٥% والقسم علمي في الجبي<br>أذا كان المعدل أكبر من ٧٠% والقسم علمي <del>أو أدبي</del></del> كلية العلوم  $-\tau$ كلية التربية  $-\tau$ ٤- أذا كان المعدل أكبر من ٨.٠% والقسم علمى أو أدبى أو تجلر*ى* كلية التحار ة \*الصنغة العامة

 $=$ IF(AND(C8<5000;B8=I8;D8>E8);C8\*50%; IF(AND(C8<5000;E8>D8);C8\*80%; IF(AND(C8<5000;D8>0;E8>0;D8=E8);C8\*70%; IF(AND(C8<5000;E8>=1;D8=0);C8\*60%; IF(AND(C8<5000;B8=I8;D8=0;E8=0);C8\*40%; "لا يصرف له"((((

#### الدوال الإحصائية

**-1اٌذاٌح AVERAGE-:** إرجاع متوسط الوسائط (الوسط الحسا*بي).* **\* تٕاء اٌّؼادٌح**

**=AVERAGE(number1,number2,...) 2,...Number1,Number(اٌشل،1ُ اٌشل،2ُ ...(: اٌٛسايظ اٌشل١ّح ِٓ 1 إٌٝ 31 اٌرٟ ذش٠ذ**  المعدل الخاص بها. **ِالحظاخ** ١ ــ يجب أن تكون الوسائط إِما أرقام أو أسماء أو صفائف أو مراجع تحتوي على أرقام.

٢ ـ إذا احتوت وسيطة صفيف أو مرجع عل*ى* نص أو قيم منطقية أو خلايا فَارغة يتم تجاهل تلك الْقيم؛ وبالرغم من ذلك، يتم تضمين الخلايا الت*ي* تحتوي على قيمة الصفر (٠). أمثلة هذه الدالة

 $-1$ 

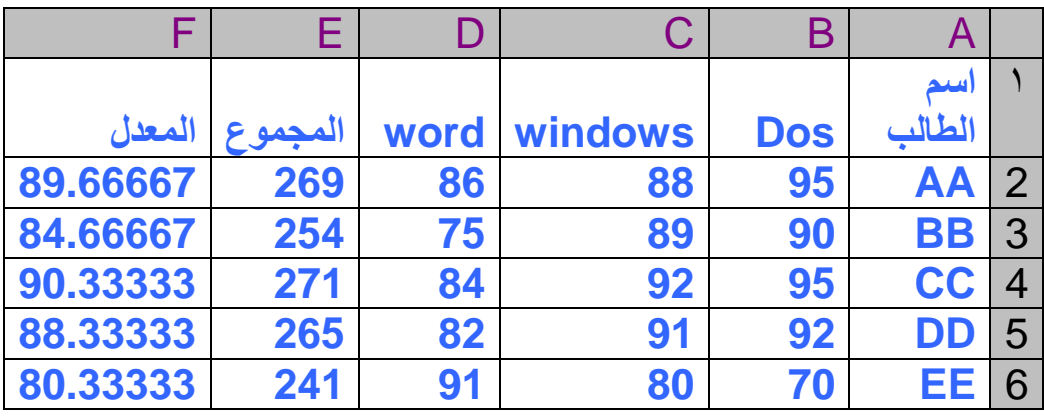

س':- احسب المعدل \*الصنغة العامة

 $=$ AVERAGE(B2:D2) =  $\wedge$ 9.5577 أٔ =AVERAGE(B2;C2;D2) =89.66667

**اعذاد /َ أوشَ عثذاْ - -25**

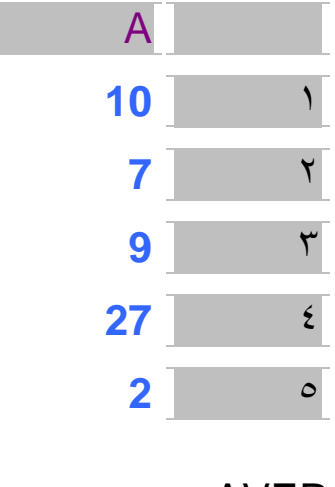

س ` - احسب المعدل  $=$ AVERAGE(A1:A5)  $=$ 11  $=$ AVERAGE(A1:A5;5)  $=12$ 

**-2 اٌذاٌح AVERAGEA**-**:** حساب متوسط القيم (الوسط الحسابي) الموجودة في قائمة الوسائط. وبالإضافة إل*ى* حساب الأرقام، يتم تضمين النص والقيم المنطقية مثل **TRUE و FALSE في ال**حساب. **\* تٕاء اٌّؼادٌح =AVERAGEA(value1,value2,...) 2,...value1,Value( اٌمّ١ح،1 اٌمّ١ح،2 ...( ِٓ 1 إٌٝ 31 خ١ٍح أٚ ٔغالاخ خال٠ا أٚ لُ١ ذش٠ذ**  المعدل لـها.

**ِالحظاخ** ١ ـ وسائط الصفيف أو المرجع التي تحتوي على نص يتم تقييمه كــ ٠ (صفر). يتم تقييم النص الْفَارِغ ("") كـ • (صفر). إذاً كان يجب ألا يحتوي الحساب على قيم نصية في المعدل، استخدم **اٌذاٌح AVERAGE.** ٢ ـ يتم تقييم الوسائط التي تحتوي على TRUE كـ ١؛ بينما يتم تقييم الوسائط التي تحتوي على **FALSE وـ 1 )طفش(.**

**اعذاد /َ أوشَ عثذاْ - -26**

أمثلة هذه الدالة

 $-1$ 

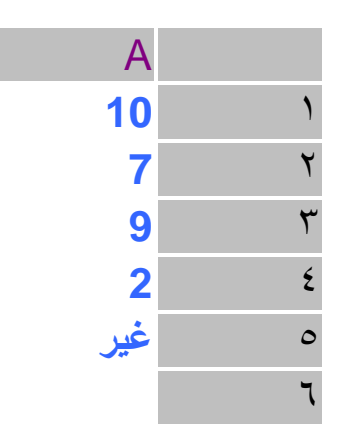

 $=$ AVERAGEA(A1:A5) = 5.6  $=$ AVERAGEA(A1:A5;A6) =  $<sup>V</sup>$ </sup>

**-3 اٌذاٌح COUNT-:**

حساب عدد الخلايا الت*ي* تحتوي على أرقام وأرقام أيضاً داخل قائمة الوسائط. استخدم COUNT للحصول على عدد الإدخالات في حقّل أرقام يوجد في نطاق أو صفيف أرقام.<sub>َ</sub> **\* تٕاء اٌّؼادٌح =COUNT(value1;value2,...) 2,...value 1,value(اٌمّ١ح،1 اٌمّ١ح،2 ...( اٌٛسايظ ِٓ 1 إٌٝ 31 اٌرٟ ِٓ اٌّّىٓ أْ ذحرٞٛ**  عل*َى* أو تشير الى أشكال مختلفة من أنواع البيانات، لكن يتم حساب الأرقام فَقط. أَمثِّل**َة هذه الدال**ة

**-1**

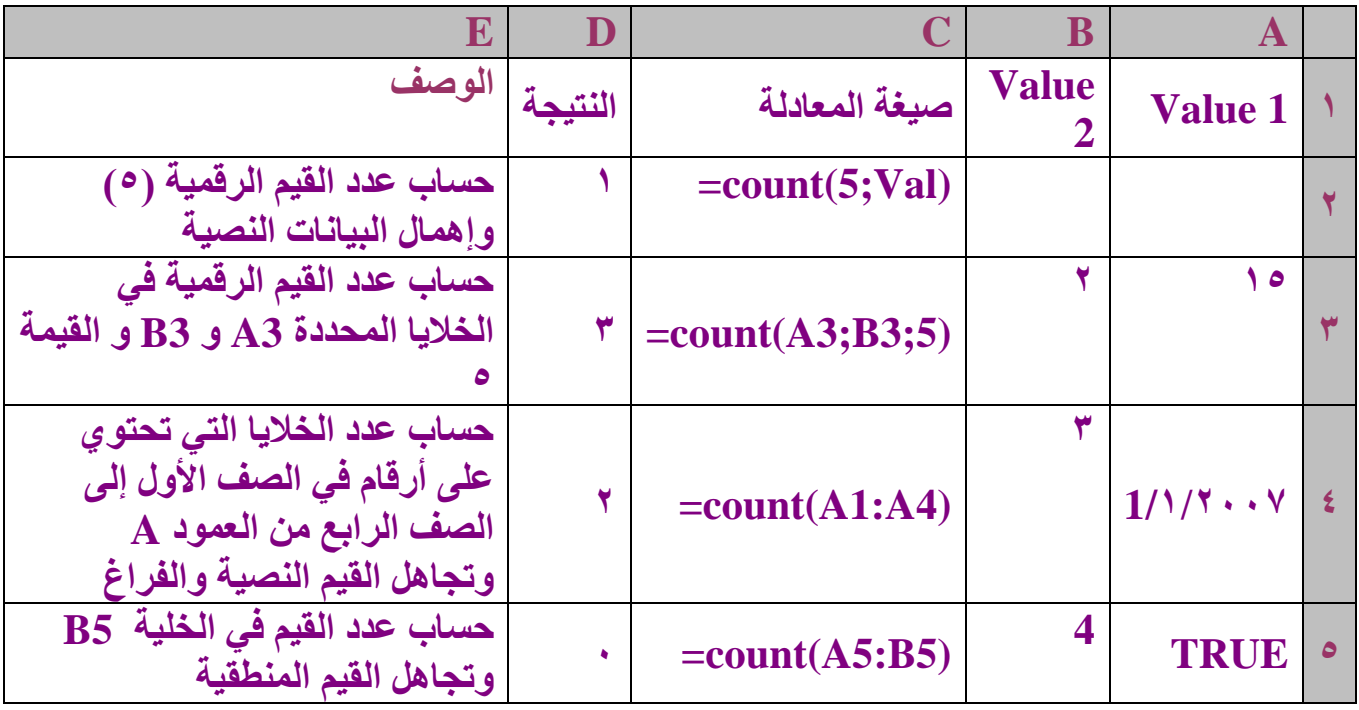

**اعذاد /َ أوشَ عثذاْ - -27**

**-4 اٌذاٌح COUNTA-:** حساب عدد الخلايا غير الفارغة والقيم الموجودة في قائمة الوسائط. استخدم COUNTA لحساب عدد الخلايا الت*ى* تحتوي على بيانات فى نطاق أو صفيف. **تٕاء اٌّؼادٌح =COUNTA(value1;value2,...) ... 2,value 1,value( اٌمّ١ح،1 اٌمّ١ح،2 ...( =اٌٛعائط ِٓ 1 إٌٝ 33 اٌرٟ ذّصً اٌمُ١ اٌرٟ**  تريدُ حسابها. وفّي هذه الحالة، تكون القيمة أي نوع من المعلومات، بما في ذلك النص الفار<sup>ُ</sup>غ **("")** وليس الخلايا الفارغة<u>.</u>

#### أُمثِّل**َة هذه الدال**ة

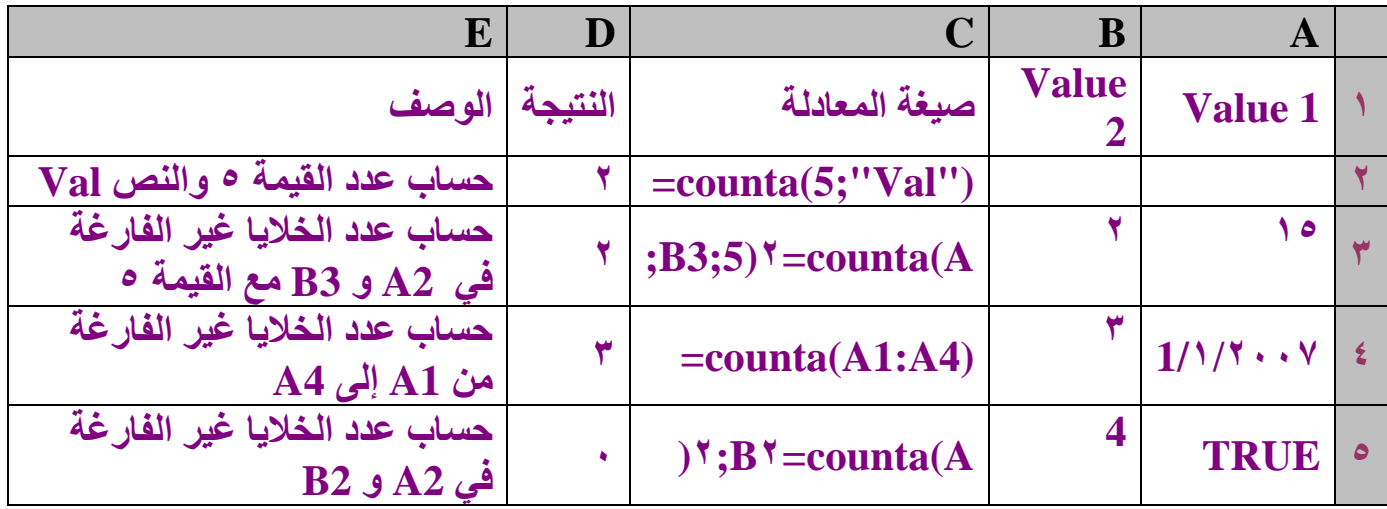

**اعذاد /َ أوشَ عثذاْ - -28**

**-5 اٌذاٌح COUNTBLANK**-: حساب الخلايا الفارغة في نطاق معين من الخلايا. **\*تٕاء اٌّؼادٌح =COUNTBLANK(range) Range( إٌغاق( :إٌغاق اٌزٞ ذش٠ذ حساب اٌخال٠ا اٌفاسغح .ِٕٗ** يالزظح يتم حساب الخلايا أيضاً ذات الصيغ التي تقوم بإرجاع "" (نص فارغ). ولا يتم حساب الخلايا التي تحتوي على قيم الصفر .

أُمثِّل**َة هذه الدال**ة

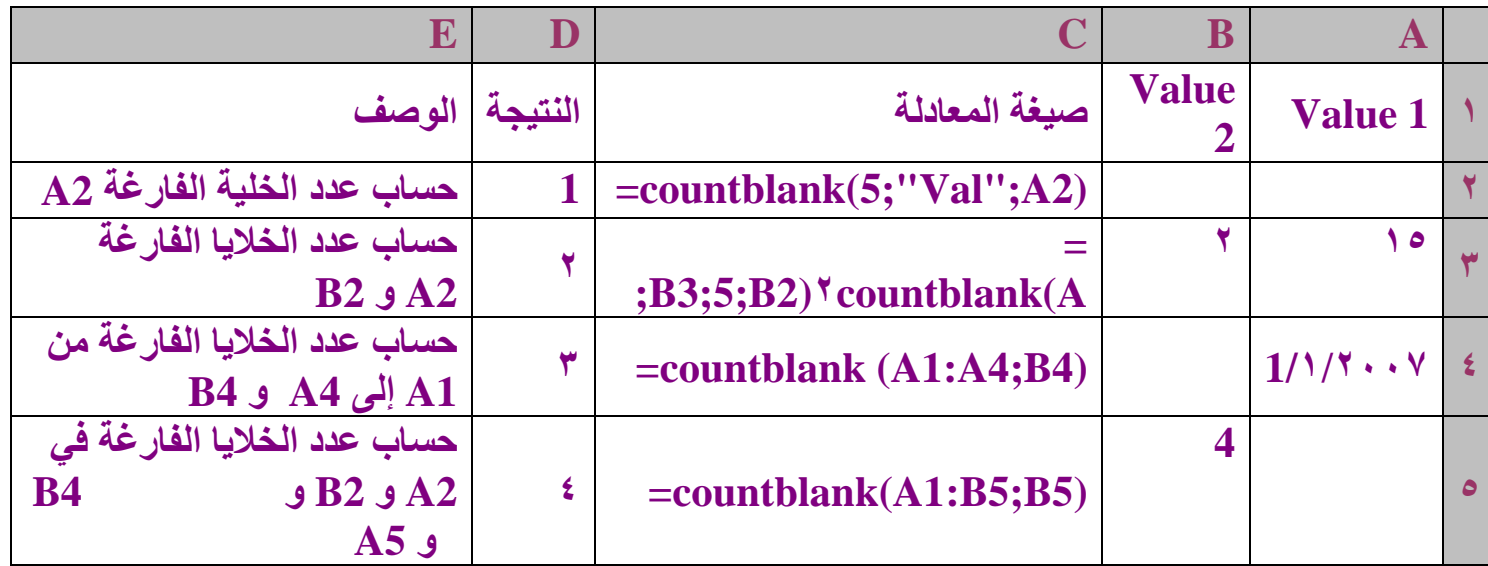

**-6 اٌذاٌح COUNTIF-:** حساب عدد الخلايا داخل نطاق يفي بمعايير<sub>.</sub> محددة. **\*تٕاء اٌّؼادٌح =COUNTIF(range ;criteria) Range(إٌغاق(-: ٔغاق اٌخال٠ا اٌّشاد حساب اٌخال٠ا .ِٕٗ** Criteria(المعايير): ـالمعايير الموجودة في شكل رقم أو تعبير أو نص يحدد الخلايا التي يتم **حساتٙا.**

أَمثَلَة هذه الدالة

**-1**

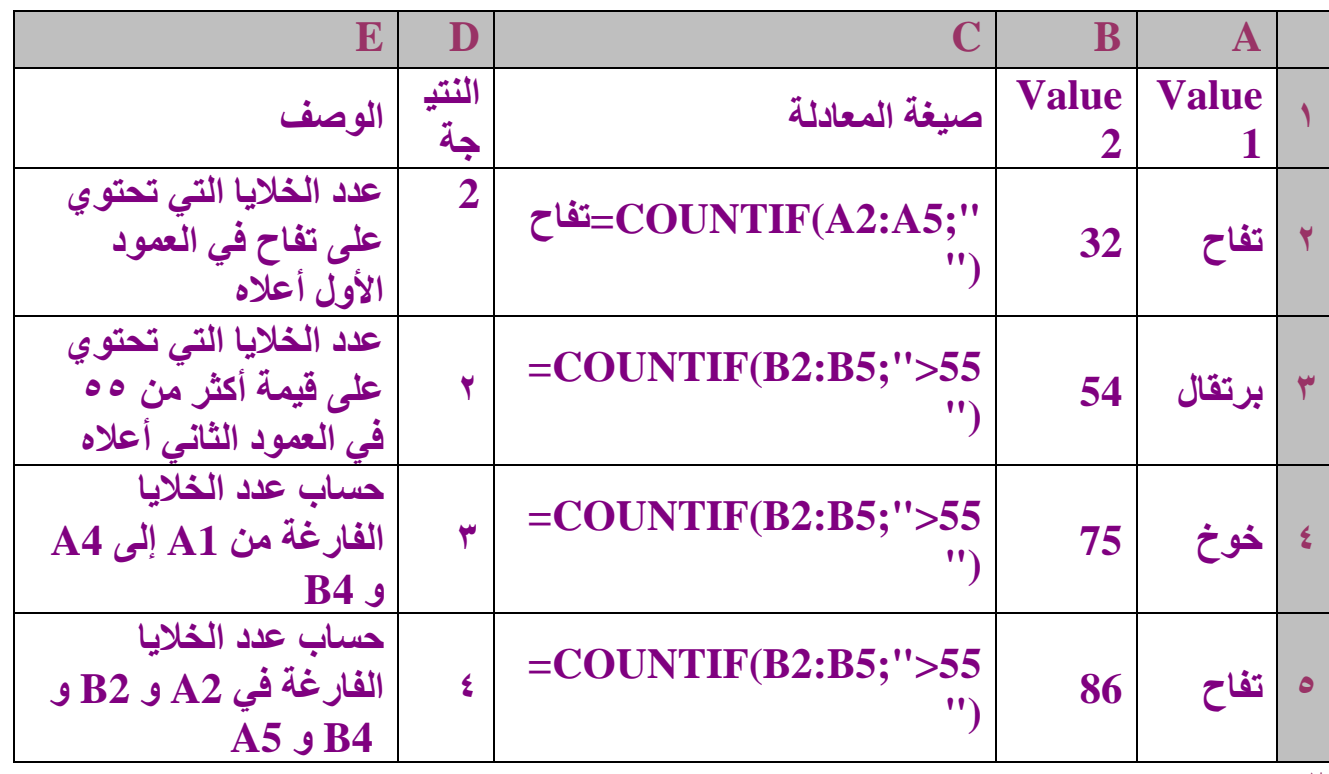

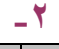

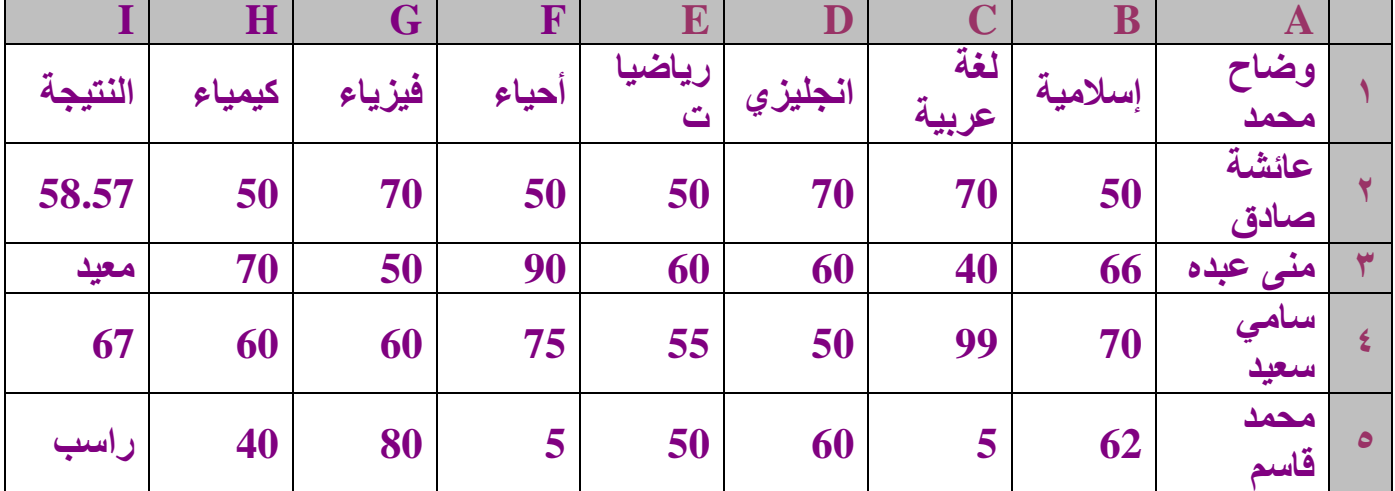

المطلوب :- حساب الننيجة على أساس

1- الطالب الحاصل على أكثر من مادتين أقل من ٥٠ يكون راسب ٢- الطالب الحاصل على مادة أو مادنين أقل من ٥٠ يكون معيد

٤-حساب المعدل مقرب إلى خانتين عشرِتين

\*الصدغة العامة

**=IF(COUNTIF(B3:H3;"<50")>2;"ساسة;" IF(COUNTIF(B3:H3;"<50")=1,"ذ١ؼِ;"IF(COUNTIF(B3:H3;"<50")=2;" ذ١ؼِ;"ROUND(AVERAGE(B3:H3);2))))**

> **-7 اٌذاٌح MAX-:** إر**ج**اع أكبر قيمة في مجموعة قيم. **\*تٕاء اٌّؼادٌح**

**=MAX(number1;number2;...) 2,...Number1,Number(اٌشل،1ُ اٌشل...،2ُ(ٟ٘ األسلاَ ِٓ 1 إٌٝ 31 اٌرٟ ذش٠ذ اٌثحث ػٓ**  القيمة القصوى لها. أُمثِّل**َة هذه الدال**ة

 $-1$ 

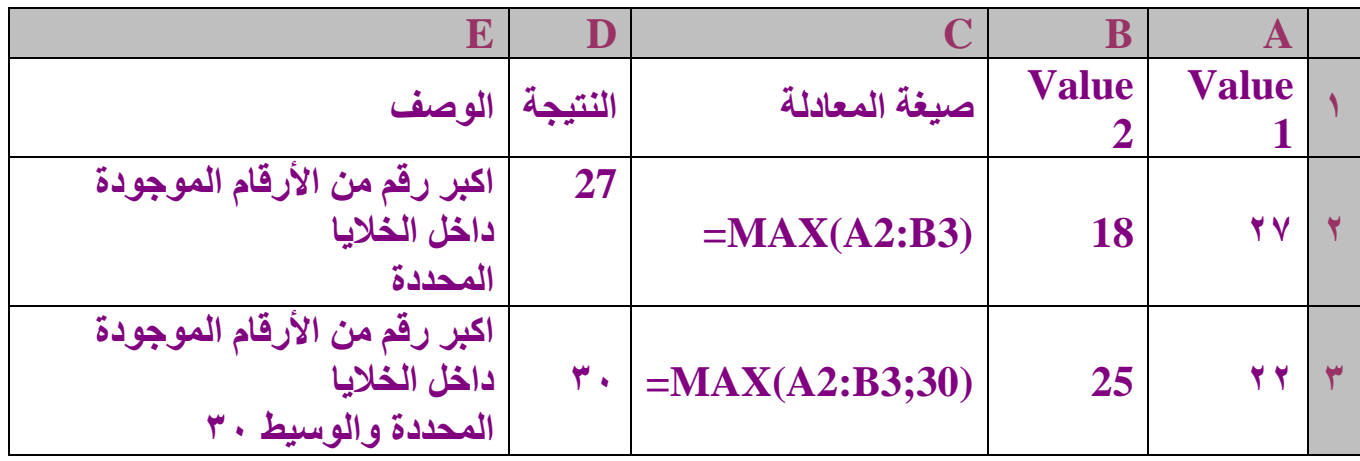

**-8 اٌذاٌح MAXA-:**

إرجاع أكبر قيمة في قائمة وسائط. يتم مقارنة النصوص والقيم المنطقية كـ TRUE و FALSE بالإضافة إلى الأرقام.تتماثل MAXA مع MINA. لمزيد من المعلومات، راجع الأمثلة الخاصة بـ **.MINA \*تٕاء اٌّؼادٌح =MAXA(value1;value2;...) 2value1,value، ...(اٌمّ١ح،1اٌمّ١ح...،2( ٟ٘ اٌمُ١ ِٓ 1 إٌٝ 31 اٌرٟ ذش٠ذ اٌثحث ػٓ أوثش لّ١ح ٌٙا.**

أمثلة هذه الدالة

**-1**

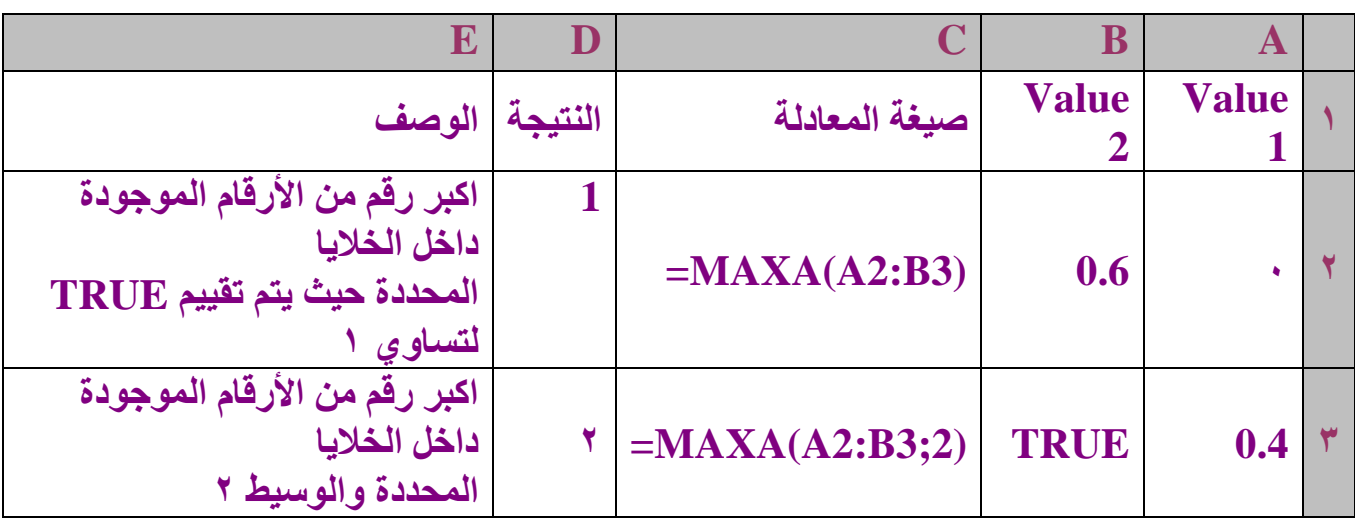

#### **-9 اٌذاٌح MEDIAN-:**

إرجاع وسيط الأرقام المعطاة. الوسيط هو الرقم في وسط مجموعة من الأرقام؛ بمع*نى*؛ أن نصف الأرقام تحتوي على قيم أكبر من الوسيط، والنصف الآخر يحتوي على قيم أقل. **\*تٕاء اٌّؼادٌح**

**=MEDIAN(number1;number2;...)**

... ,<u>.Number2 (الدراقم ١، الرقم ١، الرقم ١، الأرقام من ١ إلى ٢٩ التي تريد الوسيط ) [/ يَّبَّ بِيَّ الرَّسِيط )</u> الخاص بها.

أُمثِّل**َة هذه الدال**ة

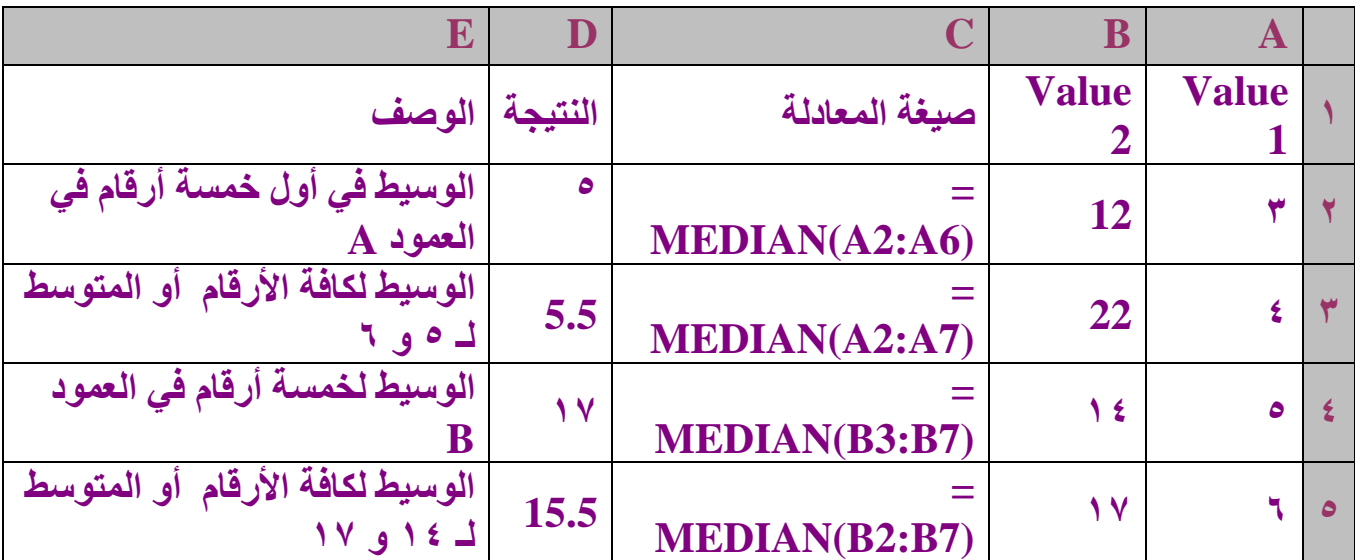

**-11 اٌذاٌح MIN-:** إر**ج**اع أصغر رقم في مجموعة من القيم. **\*تٕاء اٌّؼادٌح =MIN(number1;number2;...) 1**,**...Number 2,Number(اٌشل،1ُ اٌشل...،2ُ(ٟ٘ األسلاَ ِٓ 1 إٌٝ 31 اٌرٟ ذش٠ذ اٌثحث ػٓ**  القيمة الصغرى لها. أُمثِّل**َة هذه الدال**ة

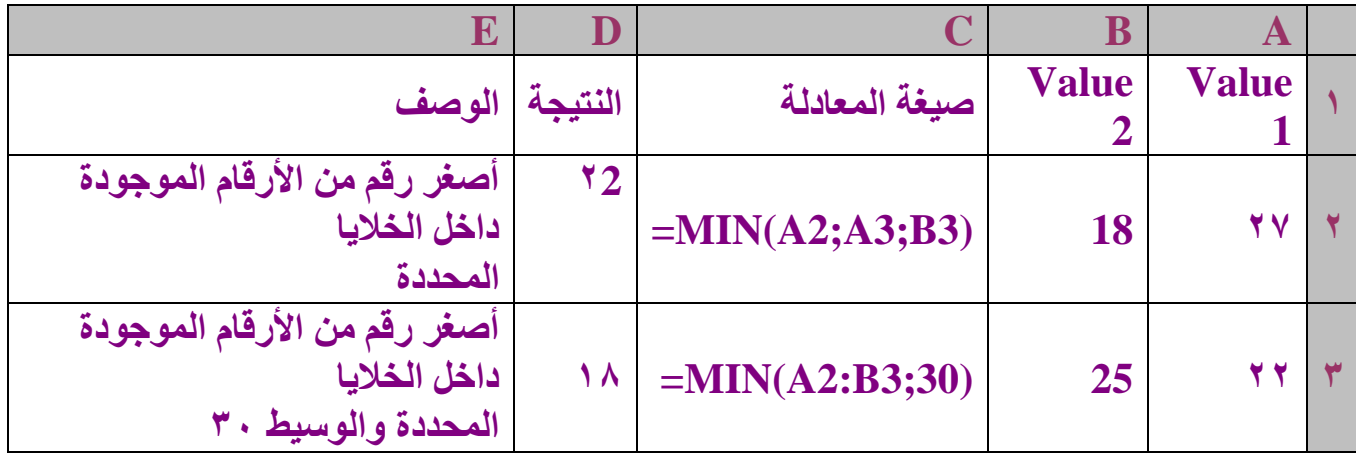

**-11 اٌذاٌح MINA-:**

إرجاع أصغر قيمة في قائمة الوسائط. يتم مقارنة النّص والقيم المنطقية مثل TRUE وFALSE بالإضافة إل*ى* الأرقام.<sup>َ</sup> **\*تٕاء اٌّؼادٌح**

**=MINA(value1;value2;...) 1,...Value 2,Value(اٌمّ١ح،1 اٌمّ١ح،2 ...(اٌمُ١ ِٓ 1 إٌٝ 31 اٌزٞ ذش٠ذ اٌثحث ػٓ أطغش لّ١ح ٌٙا.**

أُمثِّلة هذه الدالة

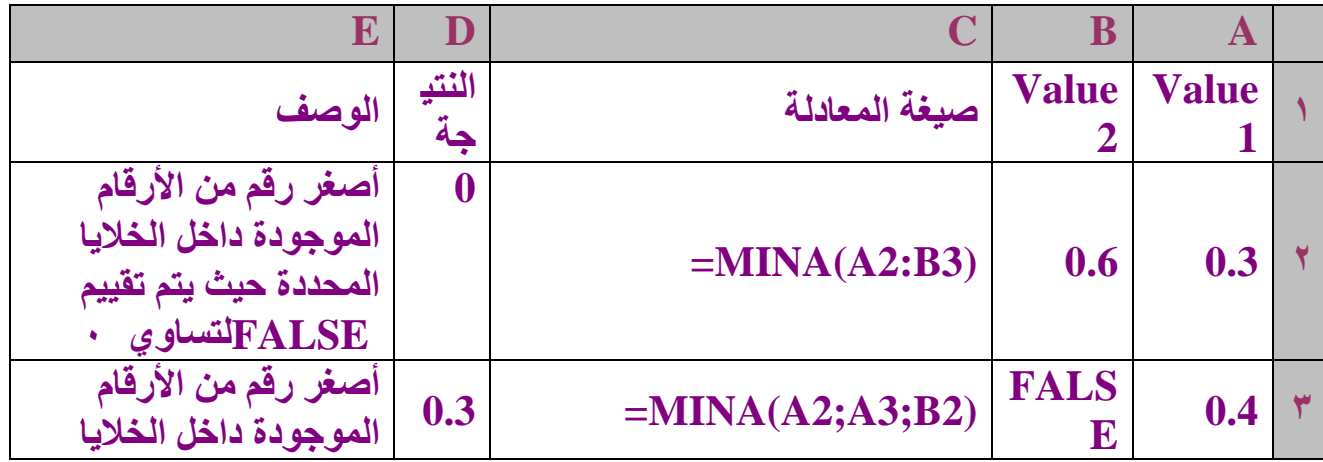

**اعذاد /َ أوشَ عثذاْ - -33**

**-12 اٌذاٌح MODE-:** إ**رجاع القيم كثيرة الحدوث، أو التكرار، في صفيف أو نطاق من البيانات. ومثلMEDIAN، ذعرثشMODE ِم١اط ِٛلع. \*تٕاء اٌّؼادٌح =MODE(number1;number2;...) ... 2,number 1,Number( سل،1ُ سل،2ُ ...( ٟ٘ اٌٛسايظ ِٓ 1 إٌٝ 31 اٌرٟ ذش٠ذ حساب**  المنوال لـها. يمكنك أيضاً استخدام صفيف منفرد أو مرجع لصفيف بدلاً من الوسائط المفصولة **تفاطٍح.** أمثلة هذه الدالة **-1**

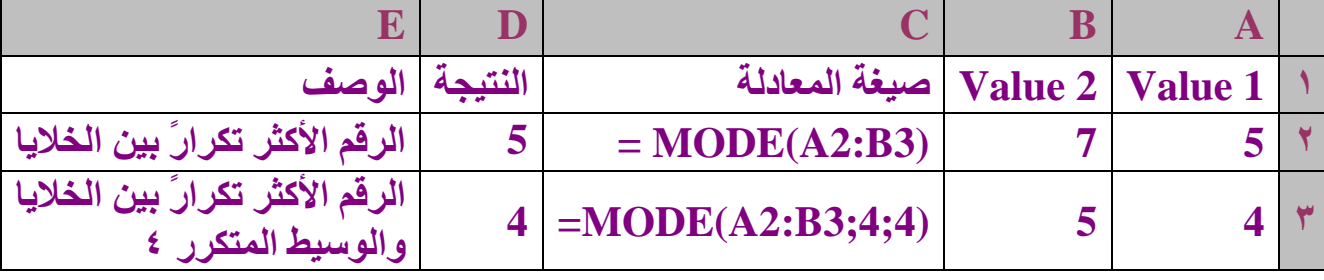

**-13 اٌذاٌح SMALL-:**

إرجاع القيمة الصغرى ذات الموقع k في مجموعة البيانات. استخدم هذه الدالة لإرجاع القيم **بواسطة ثابت نسبى محدد فى مجموعة البيانات**. **\*تٕاء اٌّؼادٌح =SMALL(array;k)** Array(صفيف):-هو الصفيف أو نطاق البيانات الرقمية الذي تريد تحديد القيمة الصغرى ذات الموقع k له. **K -: ٛ٘ اٌّٛضغ )ِٓ األطغش( فٟ اٌظف١ف أٚ ٔغاق اٌث١أاخ إلسجاػ.ٗ**

**-14 اٌذاٌح LARGE-: إرجاع أكبر قيمة من القيم بالموضع K في مجموعة بيانات. يمكنك استخدام هذه الدالـة لتحديد** قيمة تستند إلى موقعها النسبي. مثلاً، يمكنك استخدام LARGE لإرجاع أكبر تقدير، أو التقدير ال*ذى* يليه، أو التقدير الثالث<u>.</u> **\*تٕاء اٌّؼادٌح =LARGE(array;k)**  $\mathbf{K}$  (صفيف):- هي الصفيف أو نطاق البيانات الذي تريد تحديد أكبر قيمة عدد من القيم  $\mathbf{K}$  له. **K -: ٟ٘ اٌّٛضغ )ِٓ األوثش( فٟ اٌظف١ف أٚ ٔغاق اٌث١أاخ اٌزٞ س١رُ إسجاػ.ٗ**

الدوال الإ**حص**ائية **-1 اٌذاٌح DB-:** إرجاع إهلاك الأصول لفترة معينة باستخدام طريقة الرصيد المتناقص الثابت. **تٕاء اٌّعادٌح =DB(cost;salvage;life;period;month)**  Cost (التكلفة) التكلفة الأولية للأصول.<sup>.</sup> Salvage (قيمة الخردة) :- القيمة عند نهاية الاستهلاك (تسمى في بعض الأحيان قيمة الخردة **للأصول).** Life (الْمدة) :- عدد الفترات التي سيتم فيها استهلاك الأصول (تسمى أحياناً فترة الانتفاع من الأ**صول)**. Period (الفترة):-الفترة التي تريد حساب الاستهلاك فيها. يجب أن تستخدم الفترة period **ٔفظ ٚؼذاخ اٌّذج life.** Month (الشهر) :- عدد الأشهر في السنة الأولى. في حالة حذف month، يفترض أنه ١٢

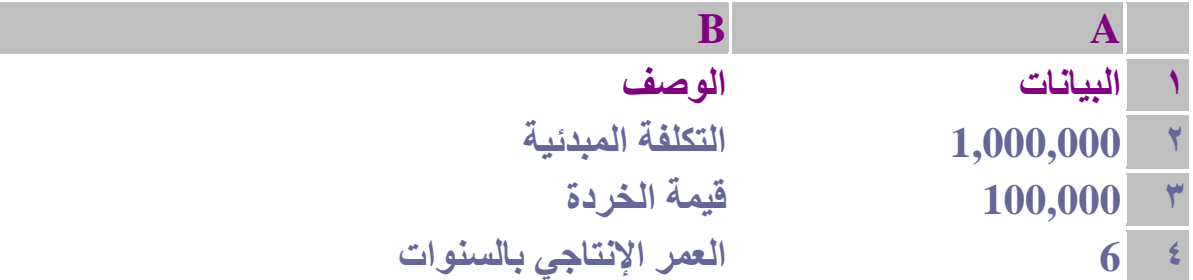

**(7;1;4A;3A;2A(DB =االسرٙالن فٟ اٌسٕح األ،ٌٝٚ ِغ حساب 7 أشٙش فمظ )1863183.33( (7;2;4A;3A;2A(DB =االسرٙالن فٟ اٌسٕح اٌثا١ٔح )2593639.42)** (17;43;44;3,44) **= الاستهلاك في السنة الثالثة (13:46)** (177.41) **(7;4;4A;3A;2A(DB =االسرٙالن فٟ اٌسٕح اٌشاتؼح )1213411.64)** (1,949.75;7) **=DB**(A2;A3;A4;5;7) **(7;6;4A;3A;2A(DB =االسرٙالن فٟ اٌسٕح اٌسادسح )553841.76) (7;7;4A;3A;2A(DB =االسرٙالن فٟ اٌسٕح اٌساتؼح، ِغ حساب 5 أشٙش فمظ**   $(10, \lambda 20, 1)$ 

**-2 اٌذاٌح ISPMT-:** حساب الفائدة المدفوعة خلال فترة معينة للاستثمار. تُقدم هذه الدالة للتوافق مع -2-1 Lotus **.3 تٕاء اٌعٍّح**

**=ISPMT(rate;per;nper;pv) Rate -:( اٌّعذي( ٟ٘ ِعذي اٌفائذج ٌالعرصّاس.** Per :- (الْفَترة) هي الّفترة التي تريد إيجاد الفائدة عليها، ويجب أن تكون بين ١ و nper. **Nper -:( عذد اٌفرشاخ( ٟ٘ إظّاٌٟ عذد ـرشاخ اٌذـع ٌالعرصّاس. Pv -:( اٌمّ١ح اٌؽا١ٌح( ٟ٘ اٌمّ١ح اٌؽا١ٌح ٌالعرصّاس. تإٌغثح ٌٍمشع، ذىْٛ pv ٟ٘ ِمذاس**  القرض.

**اعذاد /َ أوشَ عثذاْ - -36**